## **Worcester Polytechnic Institute [Digital WPI](https://digitalcommons.wpi.edu?utm_source=digitalcommons.wpi.edu%2Fmqp-all%2F3225&utm_medium=PDF&utm_campaign=PDFCoverPages)**

[Major Qualifying Projects \(All Years\)](https://digitalcommons.wpi.edu/mqp-all?utm_source=digitalcommons.wpi.edu%2Fmqp-all%2F3225&utm_medium=PDF&utm_campaign=PDFCoverPages) [Major Qualifying Projects](https://digitalcommons.wpi.edu/mqp?utm_source=digitalcommons.wpi.edu%2Fmqp-all%2F3225&utm_medium=PDF&utm_campaign=PDFCoverPages)

April 2014

# Pedestrian Detection Image Processing with FPGA

Jiye Duan *Worcester Polytechnic Institute*

William David MacDowell *Worcester Polytechnic Institute*

Follow this and additional works at: [https://digitalcommons.wpi.edu/mqp-all](https://digitalcommons.wpi.edu/mqp-all?utm_source=digitalcommons.wpi.edu%2Fmqp-all%2F3225&utm_medium=PDF&utm_campaign=PDFCoverPages)

#### Repository Citation

Duan, J., & MacDowell, W. D. (2014). *Pedestrian Detection Image Processing with FPGA*. Retrieved from [https://digitalcommons.wpi.edu/mqp-all/3225](https://digitalcommons.wpi.edu/mqp-all/3225?utm_source=digitalcommons.wpi.edu%2Fmqp-all%2F3225&utm_medium=PDF&utm_campaign=PDFCoverPages)

This Unrestricted is brought to you for free and open access by the Major Qualifying Projects at Digital WPI. It has been accepted for inclusion in Major Qualifying Projects (All Years) by an authorized administrator of Digital WPI. For more information, please contact [digitalwpi@wpi.edu.](mailto:digitalwpi@wpi.edu)

# Pedestrian Detection Image Processing with FPGA

# A Major Qualifying Project Report

Submitted to the faculty of the WORCESTER POLYTECHNIC INSTITUTE in partial fulfillment of the requirements of the Degree of Bachelor of Science

By:

**Jiye Duan**, Electrical and Computer Engineering **William MacDowell**, Electrical and Computer Engineering

**Submitted to:** 

Project Advisor: Professor Xinming Huang, Department of Electrical and Computer Engineering

**Submitted on** 

April 30, 2014

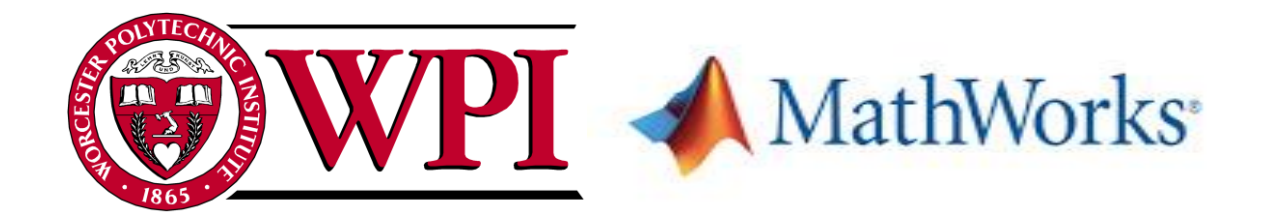

#### <span id="page-2-0"></span>**Abstract**

This paper focuses on real-time pedestrian detection using the Histograms of Oriented Gradients (HOG) feature descriptor algorithm in combination with a Linear Support Vector Machine (LSVM) on a Field Programmable Gate Array (FPGA). Pedestrian detection on embedded systems is a challenging problem since accurate recognition requires extensive computation. To achieve real-time pedestrian recognition on embedded systems, hardware architecture suitable for HOG feature extraction is proposed. HOG is considered the most accurate pedestrian detection algorithm in modern computer vision. In order to reduce computational complexity toward efficient hardware architecture, this paper proposes several methods to simplify the computation of the HOG feature descriptor such as conversion of the division, square root, and arctangent to more simple operations. The architecture is proposed on a Xilinx Zynq-7000 All Programmable SoC ZC702 using Verilog HDL to evaluate the real-time performance. This implementation processes image data at twice the pixel rate of similar software simulations and significantly reduces resource utilization while maintaining high detection accuracy.

## <span id="page-3-0"></span>**Acknowledgements**

Our group would like to acknowledge everyone that helped to provide an opportunity to take part in this project and the great success that resulted from it.

First and foremost, we would like to express our greatest appreciation to our advisor, Dr. Xinming Huang for his generous guidance, advice and motivation throughout this study. His critical suggestion and comments help us to develop the study project into understandable and workable effort.

Furthermore, we would like to thank the graduate students in the Embedded Computing Lab at WPI for their support. Particularly Boyang Li and Yuteng Zhou without whom this project would not have been possible.

We would like to sincerely thank the Worcester Polytechnic Institute (WPI) for providing the facilities and equipment for this research

Without the assistance of these individuals, this project would not have been the success that it was. Thank you!

## <span id="page-4-0"></span>**Authorship**

This report was developed through a collaborative effort by both members of the project team: William MacDowell and Jiye Duan. All sections were created and edited as a team, with equal contributions made by each member.

## **Table of Contents**

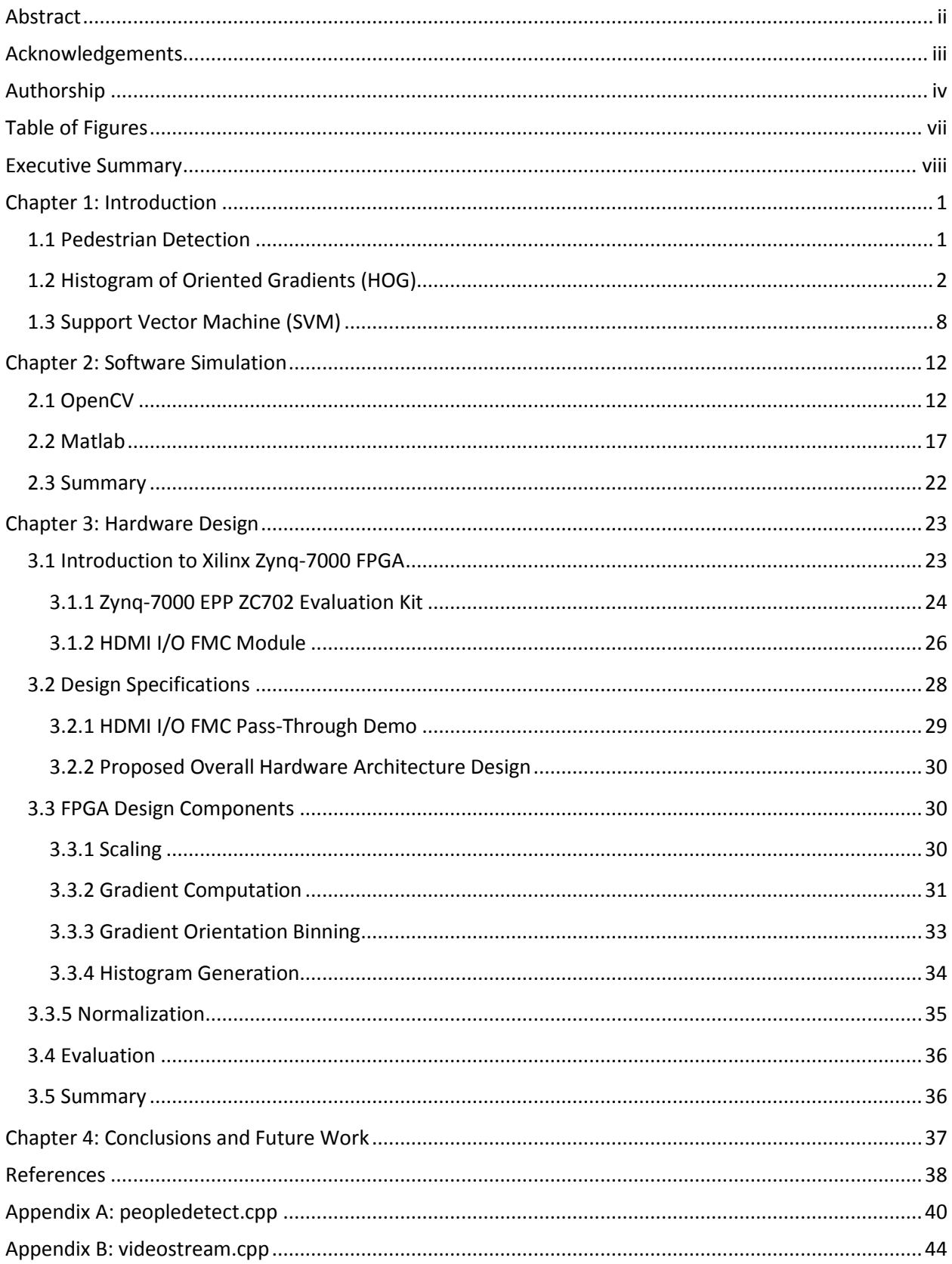

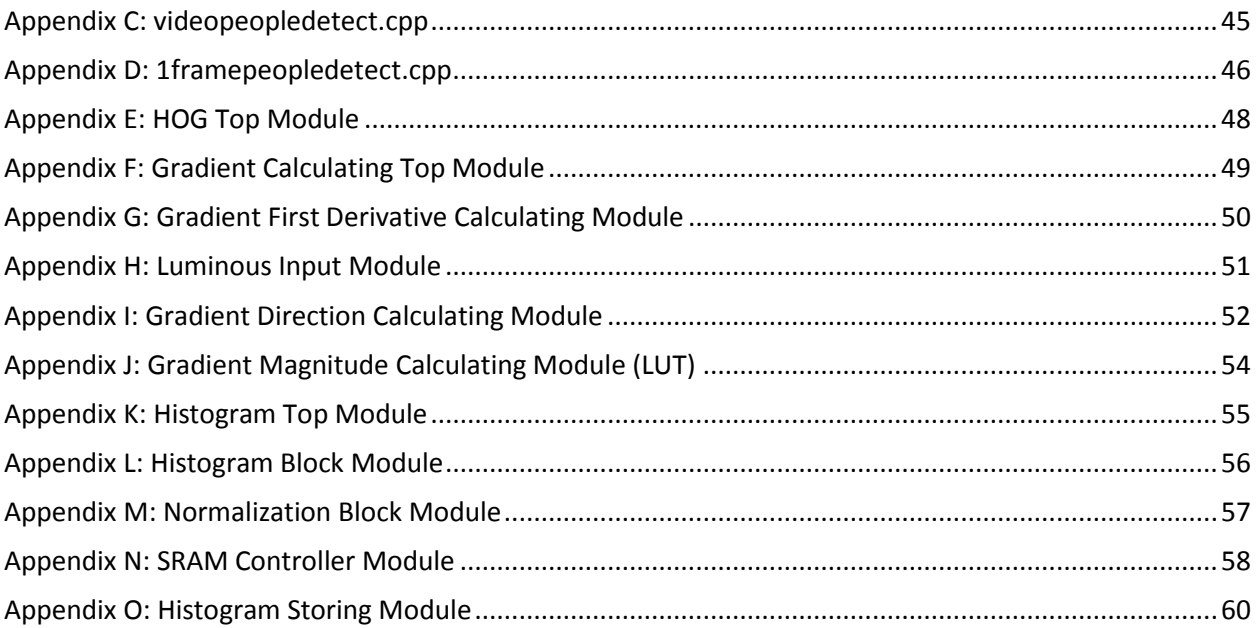

## <span id="page-7-0"></span>**Table of Figures**

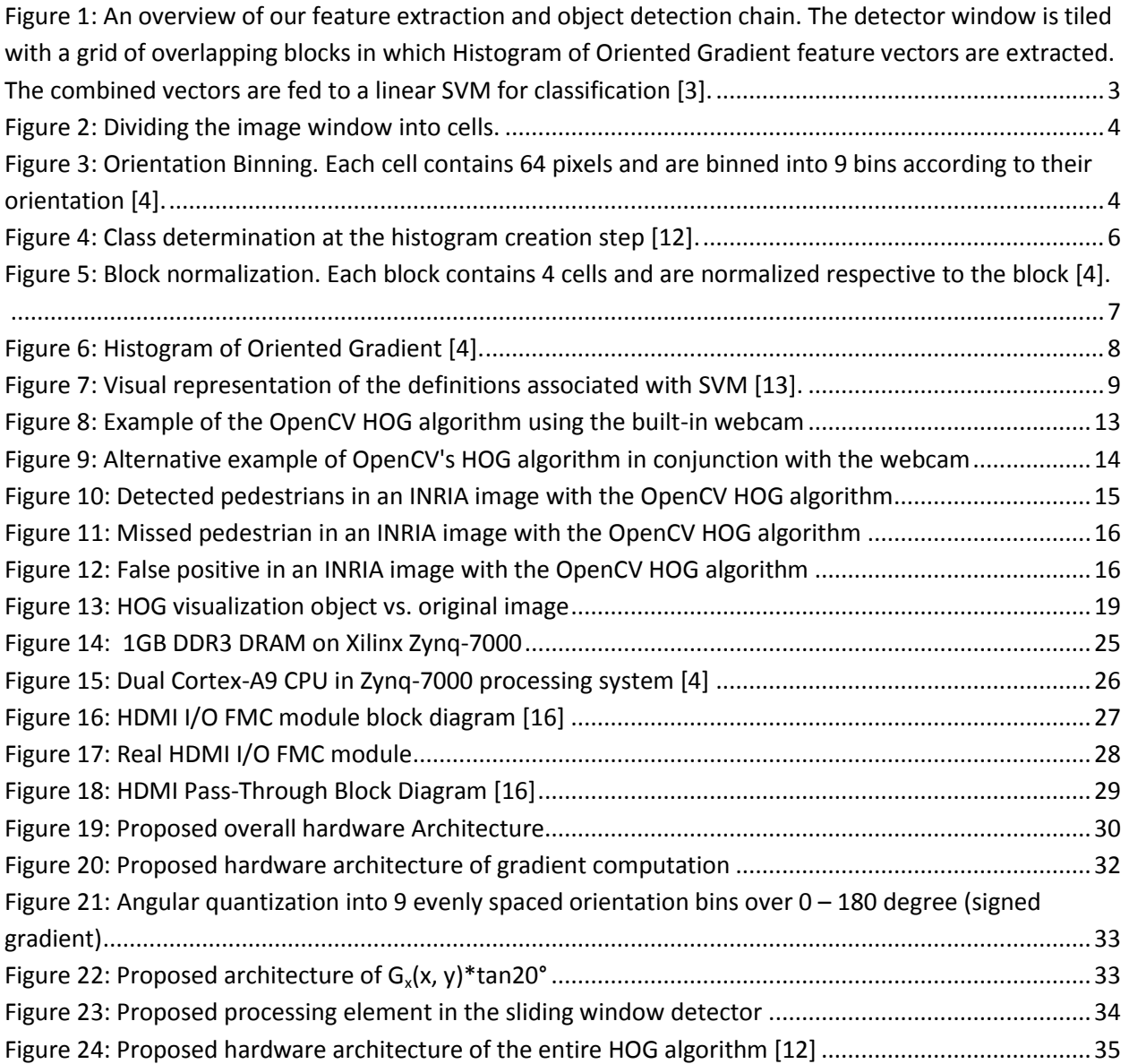

#### <span id="page-8-0"></span>**Executive Summary**

Due to the rise in automobile use over the last century, and its continued rise today, road accidents have become a prominent cause of injury and death. The knowledge in the field of computer vision continues to grow, so too does the realization of its potential benefits in the area of driver safety. Over the past few years, many recognition algorithms have been proposed to assist in the area of driver safety, but very few of them are both accurate and fast enough for realtime processing. This major qualifying project aims to further develop one of these algorithms for high accuracy and real-time performance in the area of pedestrian detection from an automobile.

Detecting pedestrians in an image has proven to be a challenging task for many researchers due to the wide variability in possibilities. Posture, clothing, size, background, and weather all can be impactful on the appearance of an image. This was the motivation behind a robust feature extraction algorithm, namely Histograms of Oriented Gradients (HOG). The algorithm divides each image into a grid. Each cell of the grid is represented by a histogram which contains information on the orientation of the gradients within the cell. A concatenation of these histograms produces a final feature vector which can be used for classification with a linear Support Vector Machine (SVM) or other statistical classification tool. Compared to other feature extraction algorithms used for pedestrian detection, HOG has far better results in terms of accuracy. The accuracy stems from the overlapping of cells in the grid which makes the final feature vector more robust to local contrast in the image. This project is intended to use a hardware approach to HOG such that the same accuracy may be achieved in real-time.

Software simulation laid the framework for development of the hardware architecture for HOG. OpenCV, an open source computer vision library, has a HOG function which was the

viii

starting point for our software simulation. The function, written in  $C_{++}$ , is a solid proof of concept that HOG does in fact work; however, when implemented with a webcam it becomes apparent that real-time constraints are not met. As a basis for the hardware implementation, a Matlab function was developed. The function was checked against the Matlab Computer Vision Toolbox's *extractHOGFeatures* and once similarity was confirmed, it was tested with the SVM classifier. 251 out of 288 pedestrians were positively classified while all of the non-pedestrians were correctly classified.

Hardware implementation is targeted on the Xilinx-7000 ZC702 evaluation kit. We divided the entire HOG algorithm into several modules and designed them by using Verilog HDL in Xilinx ISE design tools. A demo that has been successfully tested was to accept the image input from one laptop through HDMI IN on HDMI I/O FMC and output the image on another monitor through HDMI OUT. Our main idea was to modify the hardware architecture of the demo and add our own HOG hardware module into it that is processing video frames continuously. We suggest that in the future this hardware architecture be integrated into an allencompassing automobile computer vision device. Such a device would have various algorithms for all aspects of computer vision for driver assistance. This project is just one piece of the bigger picture.

ix

#### <span id="page-10-1"></span><span id="page-10-0"></span>**Chapter 1: Introduction**

#### **1.1 Pedestrian Detection**

Pedestrian recognition is one of the most challenging problems in the field of computer vision. There have been many recognition algorithms proposed for purposes such as prevention of traffic accidents by using vehicle cameras. For embedded systems, however, a recognition algorithm that achieves not only high accuracy but also real-time processing in an environment with limited resources is required. Pedestrian detection is also an essential and significant task in any intelligent [video surveillance](http://en.wikipedia.org/wiki/Video_surveillance) system, as it provides the fundamental information for [semantic](http://en.wikipedia.org/wiki/Semantic) understanding of the [video](http://en.wikipedia.org/wiki/Video) footages.

Due to the rise in the popularity of automobiles over the last century, road accidents have become a major cause of fatalities. About 10 million people become traffic casualties around the world each year, and two to three million of these people are seriously injured [1,2]. For instance, in 2003, the United Nations reported almost 150,000 injured and 7,000 killed in vehicle-to-pedestrian accidents just in the European Union alone.

The major challenge of pedestrian protections systems (PPSs) is the development of reliable on-board pedestrian detection systems. Due to the varying appearance of pedestrians e.g., different clothes, changing size, aspect ratio, and dynamic shape and the unstructured environment, it is very difficult to cope with the demanded robustness of this kind of system. Two problems arising in this research area are the lack of public benchmarks and the difficulty in reproducing many of the proposed methods, which makes it difficult to compare the approaches. As a result, surveying the literature by enumerating the proposals one-after-another is not the

1

most useful way to provide a comparative point of view. These challenges are summarized by the following points:

- The appearance of pedestrians exhibits very high variability since they can change pose, wear different clothes, carry different objects, and have a considerable range of sizes especially in terms of height.
- Pedestrians must be identified in outdoor urban scenarios, i.e., they must be detected in the context of a cluttered background, urban areas are more complex than highways under a wide range of illumination, and weather conditions that vary the quality of the sensed information e.g., shadows and poor contrast in the visible spectrum. In addition, pedestrians can be partially occluded by common urban elements, such as parked vehicles or street furniture.
- Pedestrians must be identified in highly dynamic scenes since both the pedestrian and camera are in motion, which complicates tracking and movement analysis. Furthermore, pedestrians appear at different viewing angles.
- The required performance is quite demanding in terms of system reaction time and robustness i.e., false alarms versus misdetections.

#### <span id="page-11-0"></span>**1.2 Histogram of Oriented Gradients (HOG)**

Detecting pedestrian in images is a challenging task owing to their variable appearance and the wide range of poses that they can adopt. The first need is a robust feature set that allows the pedestrian form to be discriminated cleanly, even in cluttered backgrounds under difficult illumination. We study the issue of feature sets for pedestrian detection, showing that locally normalized Histogram of Oriented Gradient (HOG) descriptors provide excellent performance

relative to other existing feature sets including wavelets. For simplicity and fast processing time, we use linear SVM as a baseline classifier throughout the study.

HOG are feature descriptors used in [computer](http://en.wikipedia.org/wiki/Computer_vision) vision and [image processing](http://en.wikipedia.org/wiki/Image_processing) for the purpose of [object detection.](http://en.wikipedia.org/wiki/Object_detection) The technique counts occurrences of gradient orientation in localized portions of an image. This method is similar to that of [edge orientation](http://en.wikipedia.org/w/index.php?title=Edge_orientation_histogram&action=edit&redlink=1)  [histograms,](http://en.wikipedia.org/w/index.php?title=Edge_orientation_histogram&action=edit&redlink=1) [scale-invariant feature transform](http://en.wikipedia.org/wiki/Scale-invariant_feature_transform) descriptors, and [shape contexts,](http://en.wikipedia.org/wiki/Shape_context) but differs in that it is computed on a dense grid of uniformly spaced cells and uses overlapping local contrast normalization for improved accuracy.

This section gives an overview of our feature extraction chain, which is summarized in the figure below:

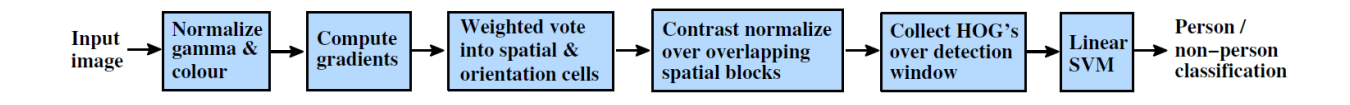

<span id="page-12-0"></span>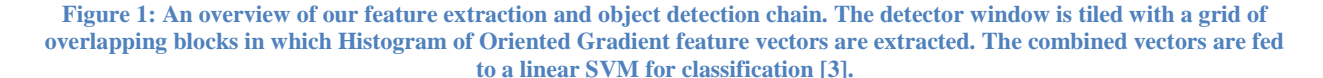

The basic idea is that local object appearance and shape can often be characterized rather well by the distribution of local intensity gradients or edge directions, even without precise knowledge of the corresponding gradient or edge positions. In practice this is implemented by dividing the image window into small cells, for each cell accumulating a local 1-D histogram of gradient directions or edge orientations over the pixels of the cell. The combined histogram entries form the representation. For better invariance to illumination, shadowing, etc., it is also useful to contrast-normalize the local responses before using them. This can be done by accumulating a measure of local histogram over multiple blocks and using the results to normalize all of the cells in the block. We will refer to the normalized descriptor blocks as

Histogram of Oriented Gradient (HOG) descriptors. Tiling the detection window with a dense, overlapping grid of HOG descriptors and using the combined feature vector in a conventional SVM based window classifier gives our human detection chain as shown in [Figure 1.](#page-12-0)

1. Image Window: It uses a spatial widowing method of  $64 \times 128$  pixels. This is done to obtain the initial object location. The detection window will be shifted and scaled throughout the image and the HOG feature is extracted for each window.

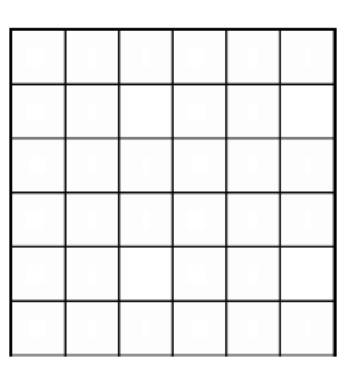

**Figure 2: Dividing the image window into cells.**

<span id="page-13-0"></span>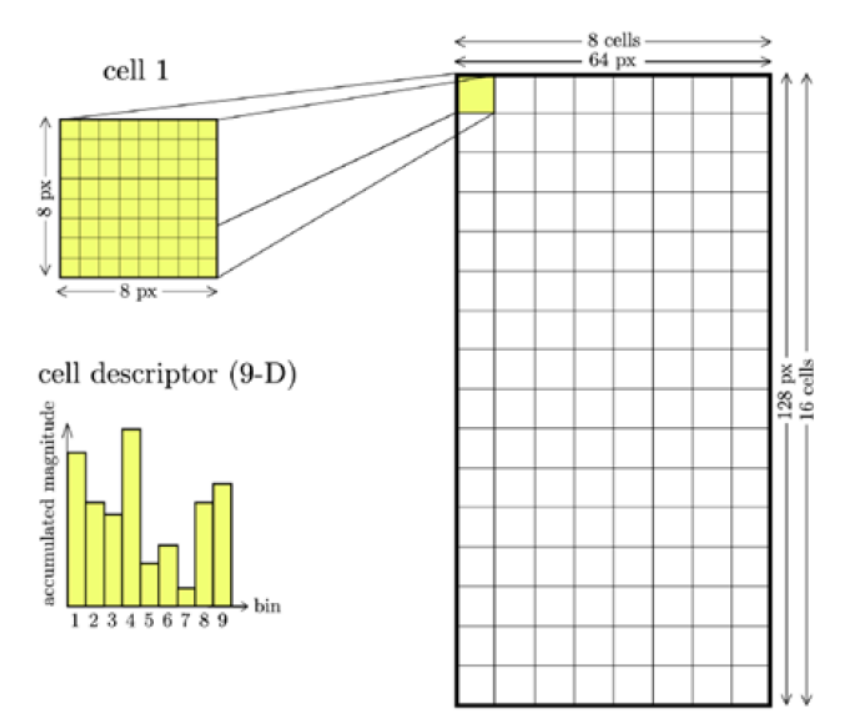

<span id="page-13-1"></span>**Figure 3: Orientation Binning. Each cell contains 64 pixels and are binned into 9 bins according to their orientation [4].**

2. Gradient Computation: Point derivatives  $G_x$  and  $G_y$  are computed by convolving gradient mask and with the raw image. Refer equation (1.1) and (1.2).

$$
G_x = M_x * I \qquad \qquad M_x = [ -1 \ 0 \ 1 \ ] \tag{1.1}
$$

$$
G_{y} = M_{y} * I \qquad \qquad M_{y} = [ -1 \ 0 \ 1 \ ]^{T} \qquad (1.2)
$$

Where *I*, is the image.

3. Then the gradient magnitude  $(|G(x, y)|)$  and orientation angle  $(\theta)$  are obtained. Refer equation  $(1.3)$  and  $(1.4)$ :

$$
|G(x,y)| = \sqrt{G_x(x,y)^2 + G_y(x,y)^2}
$$
\n(1.3)

$$
\theta(x, y) = \arctan \frac{G_x(x, y)}{G_y(x, y)}
$$
\n(1.4)

4. Orientation Binning: The orientation bins are evenly spaced over  $0^{\circ}$  - 180 $^{\circ}$  for "unsigned" gradient or  $0^{\circ}$  - 360 $^{\circ}$  for "signed" gradient. The window is then split into a dense grid where each block is called a cell. Each pixel within a cell are placed within the bin based on orientation. A histogram is then created for each cell. The best performance obtained for human detection is by having  $2 \times 2$  pixels per cell [12]. For the arctangent operation, more specific simplification is applied. The arctangent operation is required for computation of  $\theta(x, y)$  that is used only to determine class of a histogram. Hence, we can simplify the arctangent operation to comparing operations that satisfy the following condition (1.5):

$$
f_x(x, y) \tan \theta_i \le f_y(x, y) < f_x(x, y) \tan \theta_{i+1} \tag{1.5}
$$

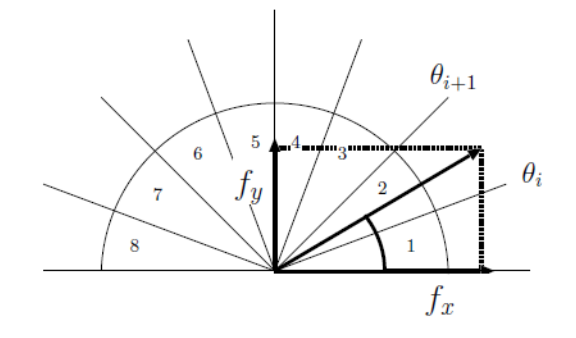

**Figure 4: Class determination at the histogram creation step [12].**

<span id="page-15-0"></span>5. Normalization of histogram: Cells are then combined to create a block. The best performance obtained for human detection is by having 8 x 8 cells per block [3]. Later a large histogram is created by combining all generated histogram within a block. After it is combined, the histograms are normalized using equation (1.6) where  $V_k$  is the concatenation of all block vectors:

$$
V = \frac{V_k}{\sqrt{|V_k|^2 + 1}}\tag{1.6}
$$

- 6. Collection HOG over detection window: All the histogram for each block will be concatenated to produce a feature vector. From here the image has changed to a 1-D feature vector.
- 7. Linear support vector machine: The feature vector is now placed in a learning algorithm, LSVM. This will then decide whether a pedestrian is detected or not. This process is described in detail in the next section.

In summary, the HOG descriptor for an input image of  $64 \times 128$  pixels is represented by  $7 \times 15$  blocks, where a single block consisting of  $2 \times 2$  cells. A cell is represented by a nine bin histogram which are formed by storing the magnitude of the image according to their orientation. This gives us a total of  $(7 \times 15) \times (2 \times 2) \times 9 = 3780$  features. A 2-dimensional data  $(64 \times 128)$  is converted to a 1-dimensional full feature vector  $(1 \times 3780)$ .

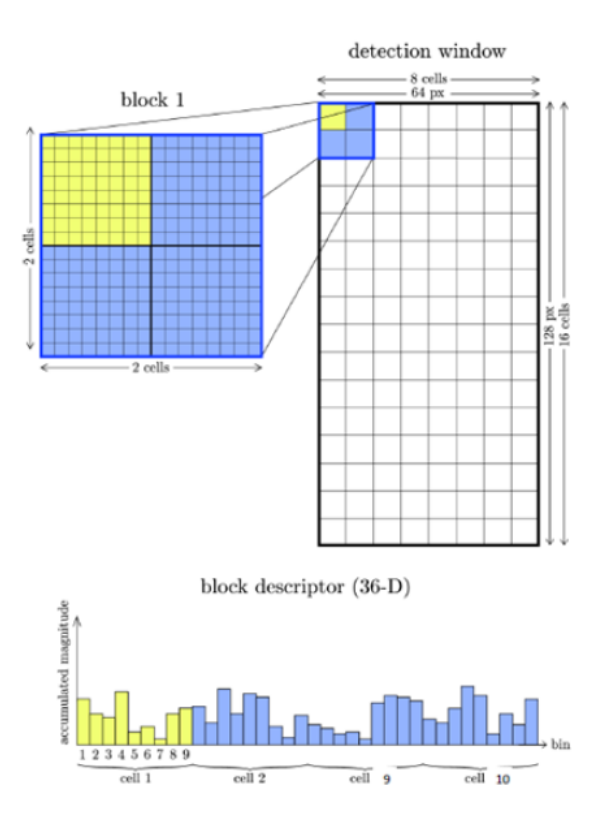

<span id="page-16-0"></span>**Figure 5: Block normalization. Each block contains 4 cells and are normalized respective to the block [4].**

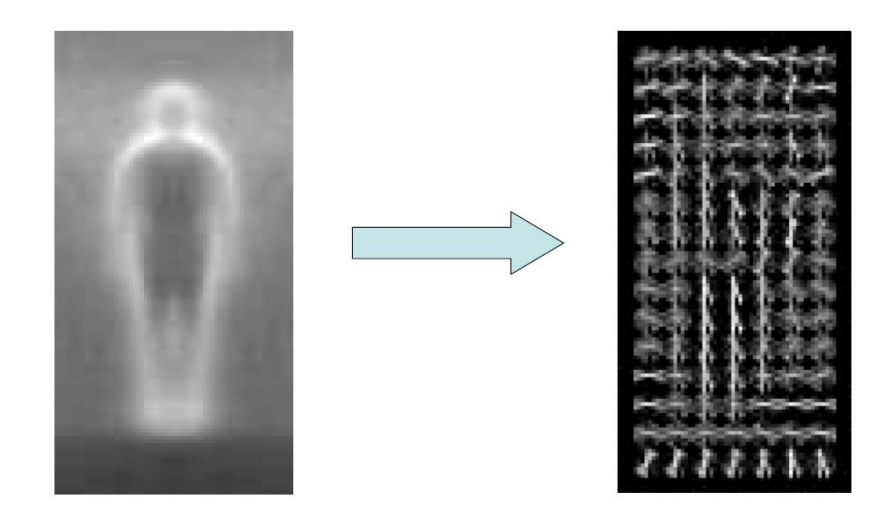

**Figure 6: Histogram of Oriented Gradient [4].**

### <span id="page-17-1"></span><span id="page-17-0"></span>**1.3 Support Vector Machine (SVM)**

Support vector machines are supervised learning models used in modern day machine learning algorithms to detect patterns in data in pursuance of the overall goal of classification. SVM has become one of the fastest methods of modern machine learning and is currently on the forefront of the field for its speed and simplicity. The learning algorithm is given a set of training data each classified in one of two categories. The algorithm builds a model for new data to be placed based on the characteristics of the training data set. It is for this reason that SVM is considered to be a binary linear classifier.

Training data is placed in N-dimensional space and a hyperplane separates the two categories. In general there can be an infinite number of hyperplanes separating the two classes. The "best" hyperplane, however, is one with the largest margin between the two different categories of data. A support vector is the vector connecting two data points in one category that is closest to the hyperplane. Margin is defined as the maximum distance between the support

8

vectors of the two categories assuming there are no data points within it. This is all portrayed graphically in [Figure 7](#page-18-0) where + represents one class of data and – represents the other.

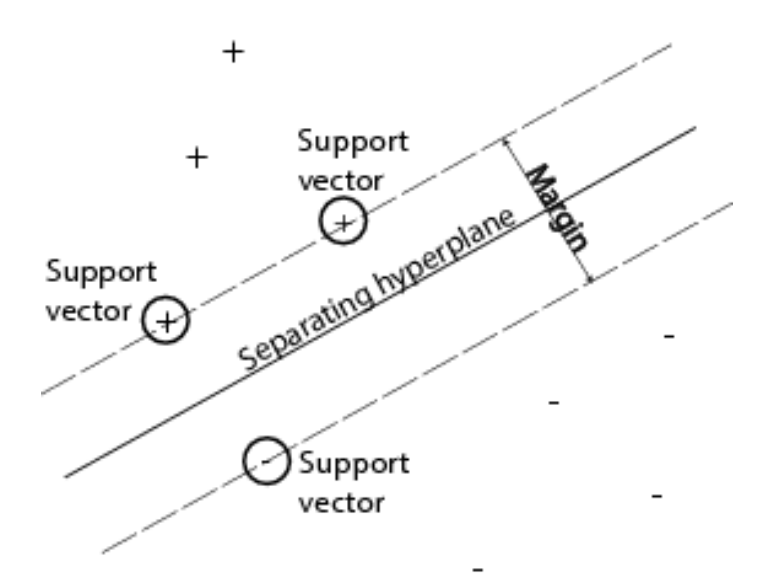

**Figure 7: Visual representation of the definitions associated with SVM [13].**

<span id="page-18-0"></span>It is clear from the figure above that the larger the margin in the model, the more certainty there is in making classification decisions. This is considered a classification safety margin: a slight error in measurement will not cause misclassification. More formally, the decision hyperplane can be defined by an intercept term b and a hyperplane normal vector  $\vec{w}$ . This vector is commonly known in the machine language field as the weight vector. The hyperplane is perpendicular to the normal vector, and as a result all points  $\vec{x}$  on the hyperplane satisfy equation (1.7).

$$
\overrightarrow{w}^T \overrightarrow{x} = -b \tag{1.7}
$$

Assume the training data set is represented by  $D = \{(\vec{x}_i, y_i)\}\$  where each member, *i*, is a pair of points  $\vec{x}$  and class labels *y*. The class labels take the form of +1 or -1 for simplicity and the

intercept term is always explicitly stated as *b* instead of being grouped in with the weight vector. Thus, the linear classifier, resulting in either  $+1$  or  $-1$ , is represented by equation (1.8).

$$
f(\vec{x}) = sign(\vec{w}^T \vec{x} + b)
$$
 (1.8)

The functional margin of the *i*<sup>th</sup> data with respect to the hyperplane is represented as  $y_i(\vec{w}^T \vec{x} + b)$ . Furthermore, the functional margin of an entire dataset is twice the functional margin of the point with the smallest functional margin. This geometry is previously displayed in [Figure 7.](#page-18-0) The fundamental flaw with this approach is that the functional margin is underconstrained. The functional margin can always be increased by simply scaling the weight vector and the intercept term. Since a large functional margin is always the goal, but it can be so easily scaled, more constraints on the size of the weight vector must be applied.

The Euclidean distance between any point and the decision hyperplane must be perpendicular to the hyperplane and therefore parallel to the weight vector. Denoting this distance as *r* and utilizing the weight vector's unit vector, the point on the hyperplane closest to any point  $\vec{x}'$  is denoted in equation (1.9).

$$
\vec{x}' = \vec{x} - yr \frac{\vec{w}}{|\vec{w}|}
$$
 (1.9)

Since this point lies on the decision boundary, thereby setting equation (1.8) to 0 it can be represented as equation (1.10). Solving for *r* gives equation (1.11).

$$
\overrightarrow{w}^{T}\left(\vec{x} - yr\frac{\overrightarrow{w}}{|\overrightarrow{w}|}\right) + b = 0
$$
\n(1.10)

$$
r = y \frac{\overline{w}^T \overline{x} + b}{|\overline{w}|} \tag{1.11}
$$

The geometric margin is considered the maximum length of a line that can be drawn between the two support vectors as seen in [Figure 7.](#page-18-0) It may also be represented as two times the minimum *r* from equation (1.11). Now it becomes clear that the margin, geometrically, is invariant to scaling of the hyperplane parameters because it is normalized using the length of the weight vector. Since the functional margin can be scaled, for large SVMs it is standard to require that it be greater than one for all data vectors and that it is equal to one for at least one data vector as shown in equation (1.12).

$$
y_i(\overrightarrow{w}^T \overrightarrow{x_i} + b) \ge 1 \tag{1.12}
$$

Using equation (1.11) above, it is clear that the geometric margin can be represented as  $\rho = \frac{2}{\ln 2}$  $|\vec w|$ and it is still our goal to maximize the geometric margin in an attempt to make the most robust model possible. This can be considered the same as minimizing the inverse of the geometric mean which leaves the formulation of a SVM as a minimization problem:

> Find  $\vec{w}$  and b such that:  $\mathbf{1}$  $\frac{1}{2}\overline{w}^T\overline{w}$ f or all  $\{(\vec{x}_i, y_i)\}, y_i(\vec{w}^T \vec{x_i} + b) \geq 0$

Quadratic optimization problems are a well-known class of mathematical optimization problems and there are a wide variety of ways to solve them [11]. The details of such solutions are usually abstract to the user of any modern SVM packages, like SVMlite [14], and are outside of the scope of the work done for this major qualifying project.

#### <span id="page-21-0"></span>**Chapter 2: Software Simulation**

The final goal of this Major Qualifying Project is to design the HOG algorithm for use on an FPGA as an embedded platform for driver assistance functions. To achieve this goal, we first attempt to realize the algorithm in software then convert our algorithm to Verilog code and implement on an FPGA. As such, this chapter has three main purposes:

- 1. To delineate the variety of software implementations for the HOG algorithm.
- 2. To understand how different implementations can provide different descriptors as outputs but still be successful in classification with SVM.
- 3. To realize the necessity for hardware implementation to achieve real-time results.

#### <span id="page-21-1"></span>**2.1 OpenCV**

OpenCV is an open source library for computer vision and machine learning [15]. The library, written in C++, has various interfaces including C++, C, Python, Java, and MATLAB. There are currently over 500 algorithms that compose the library. Here we use the  $C_{++}$  library and some built in functionality surrounding HOG and SVM. Our implementation of the following methodology was performed on a Windows 8 PC using eclipse for writing code and MinGW for compiling. OpenCV is used to check the functionality of HOG as a pedestrian detector from a higher level. This means that the details of the algorithm are abstract here because HOG is one of the built-in functions provided by OpenCV. This function provided a strong starting point for software simulation in that it showed us the capabilities i.e. detecting pedestrians and limitations i.e. speed and accuracy, of HOG in software.

One program that is provided in the OpenCV master sample list is peopledetect.cpp (Appendix A). This program detects pedestrians in an image or a series of images using the class *HOG Descriptor* which contains all of the functions associated with the HOG algorithm. The

12

OpenCV reference manual also provides a short piece of code to stream input from a webcam onto the computer monitor (Appendix B). A simple combination of these two functions, video streaming with people detection and it is evident that the HOG algorithm is successfully detecting people from a webcam.

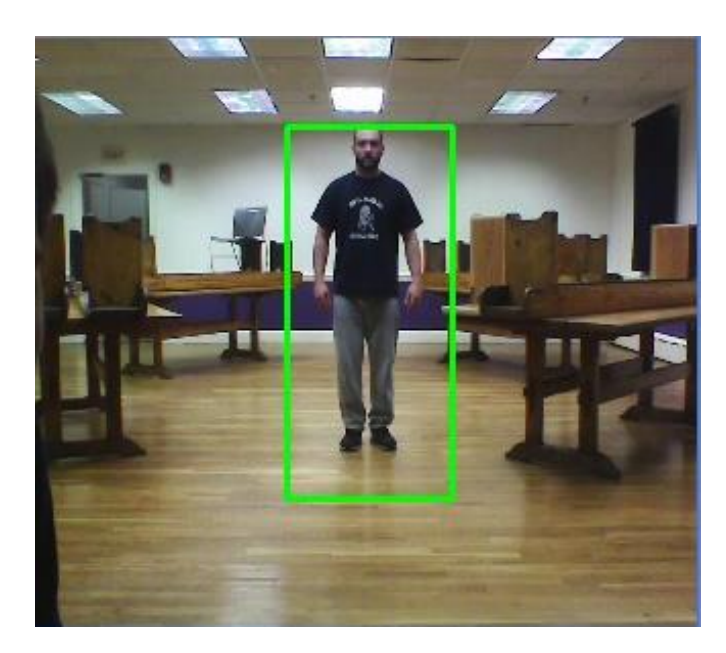

**Figure 8: Example of the OpenCV HOG algorithm using the built-in webcam**

<span id="page-22-0"></span>The code begins by setting a standard capture size for the webcam,  $320 \times 240$ . This can be adjusted if necessary and the function will still succeed. Then, the SVM is set using OpenCV's default SVM for people detection. In an infinite loop, the *detectMultiScale* function from the *HOGDescriptor* class is called. This function takes the input image and outputs a rectangular vector containing the locations for positive pedestrian matches. Here, we choose to increase the window size by 1.05 in every iteration so as to detect different sizes of people in an image. The remainder of the code is fairly straightforward. It uses the found locations to draw a rectangle around detected people and output that onto the computer monitor using the *imshow* function. The full code is shown in Appendix C.

It should be noted that this implementation is fairly slow and definitely not suitable for real-time pedestrian detection from an automobile. This is due to both of the two following factors. The propagation delay from the low-quality, built-in webcam is high enough to cause delay in real-time detection. This is more evident when the video output size on the PC monitor is increased because the video output is delayed when the input is in motion. Even at a 50 percent increase in the x and y directions, it is clear that the on-screen output takes over a second to propagate. The other reason is in the miss-rate of the OpenCV HOG implementation. This miss rate will be described later in this section with still-frame photos; however, the necessity for hardware implementation is already becoming clear.

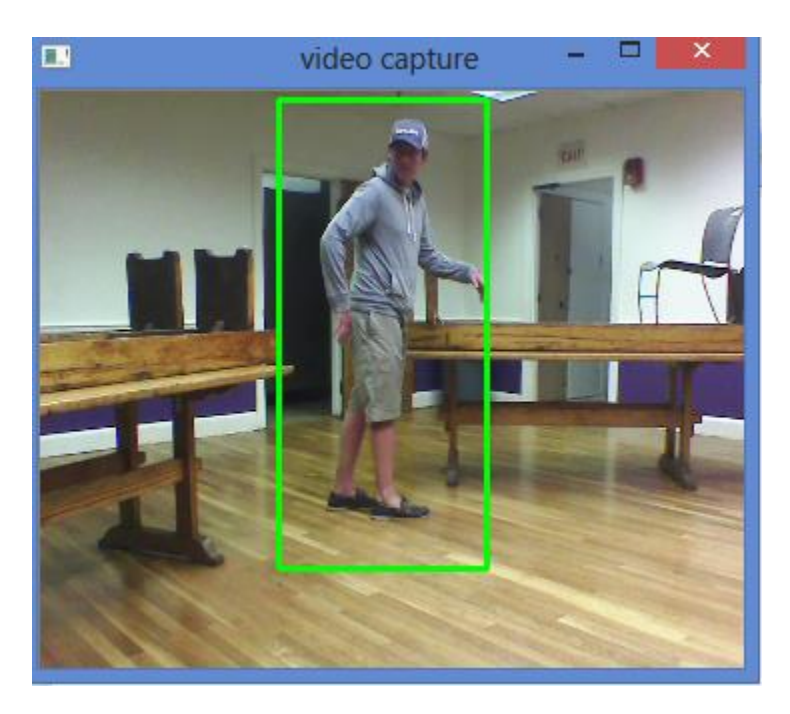

**Figure 9: Alternative example of OpenCV's HOG algorithm in conjunction with the webcam**

<span id="page-23-0"></span>Nearly identical code was used for testing on still-frame images; however, the webcam code is exchanged for code that takes a list of image file names as an argument and returns each image with the algorithm run on it one by one (Appendix D). It is with this implementation that the true shortcomings of the OpenCV HOG algorithm are discovered. The INRIA pedestrian dataset is used to test the efficiency of the algorithm. This dataset is the original one used for

HOG, by Dalal and Triggs, and continues today to be the standard across the field of pedestrian detection [9]. With this still-frame testing it becomes clear that within different images all three possible scenarios exist: detected pedestrian, missed pedestrian, and false positive. Examples of each follow in [Figure 10,](#page-24-0) [Figure 11,](#page-25-0) and [Figure 12.](#page-25-1)

<span id="page-24-0"></span>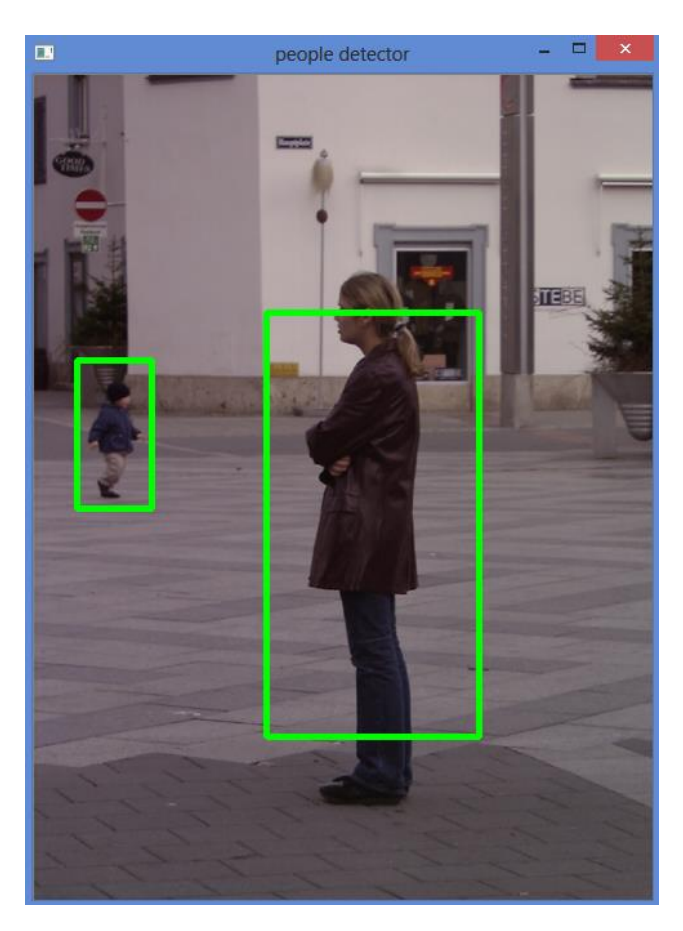

**Figure 10: Detected pedestrians in an INRIA image with the OpenCV HOG algorithm**

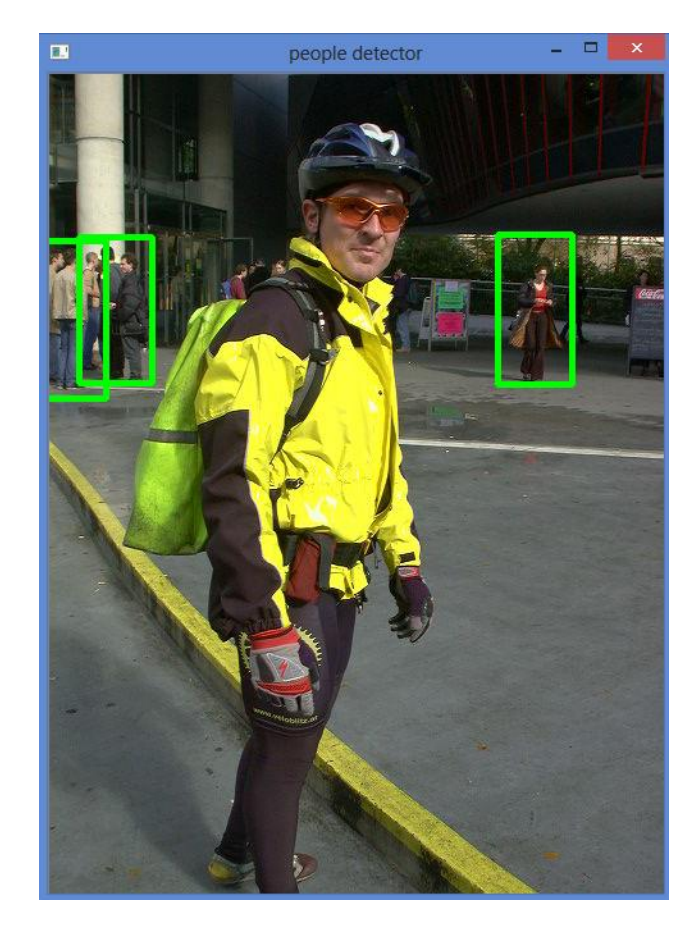

**Figure 11: Missed pedestrian in an INRIA image with the OpenCV HOG algorithm**

<span id="page-25-1"></span><span id="page-25-0"></span>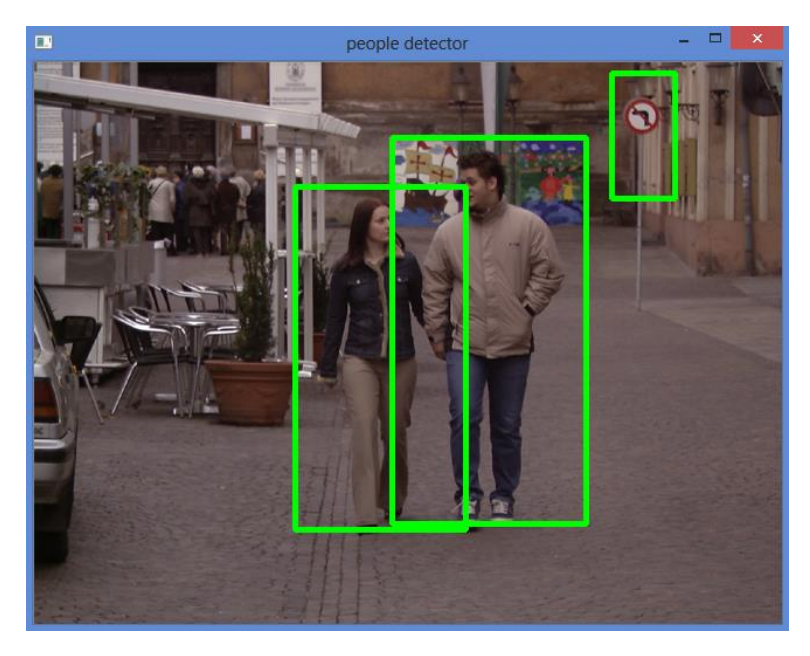

**Figure 12: False positive in an INRIA image with the OpenCV HOG algorithm**

All of the above findings show that the OpenCV HOG algorithm is a success, but it has limitations. It serves as a strong foundation for understanding the basics of HOG and how to implement it with  $C_{++}$ . The limitations including speed, miss rate, and false positives are the motivation for investigating hardware implementation as an alternative. Prior to doing that, a less abstract version of the algorithm must be developed such that the hardware code can perform the same functions as in software. As part of this major qualifying project the aforementioned is implemented in Matlab.

#### <span id="page-26-0"></span>**2.2 Matlab**

Since the OpenCV HOG implementation is fairly abstract, Matlab is the main source of software testing used. Matlab, like OpenCV, has a built-in HOG algorithm. Another similarity between MATLAB and OpenCV as it relates to their HOG implementations is that the built-in functions are indeed viewable by the user. The downfall is that these functions are hundreds of lines of code and it is difficult to make modifications to them. This is the motivation for writing a separate piece of Matlab code to output an HOG descriptor and subsequently compare that output with the output of the built-in function. If the output is indeed usable, then the Matlab code could serve as the basis for writing fixed point Verilog code.

The Matlab Computer Vision System Toolbox provides algorithms, functions, and applications for the design and testing of computer vision systems. The toolbox has various capabilities including, but not limited to, object detection, feature extraction, feature matching and stereo vision. The toolbox also provides a set of video processing functions including video display, object annotation, and drawing graphics.

One algorithm found in the Computer Vision System Toolbox, available in Matlab R2013b and later, is *extractHOGFeatures*. This function takes either a truecolor or grayscale

17

image as input and returns a 1-by-N feature vector as output using HOG. While the code is available to edit, it is lengthy and complex to alter. For the purposes of this project, it is best to understand the key functions and attempt to replicate it rather than try to alter the details of it. There are certain values that are available for editing upon calling the function from the command line. These values help to better understand the details of the function. A list of these name-value pair arguments is as follows:

- $\bullet$  'CellSize' size of the HOG cell specified in pixels as a 2-element vector. Increasing the cell size allows for larger spatial capture of information but risks losing small detail. Default value: [8 8]
- 'BlockSize' number of cells in a block expressed as a 2-element vector. Larger blocks risk losing the ability to distinguish local illumination changes. There are more pixels in a large block and their local changes could be lost with averaging. It is best to keep blocks small. Default value: [2 2]
- 'BlockOverlap' number of overlapping cells between adjacent blocks as a 2 element vector. Large overlap values can capture more information but they result in larger feature vectors. It is recommended to overlap at least half of each block. Default value: ceil(BlockSize/2)
- 'NumBins' number of histogram orientation bins represented as a scalar. Finer orientation details require more bins at the cost of larger feature vectors. Default value: 9
- 'UseSignedOrientation' how orientations will be represented in the binning, displayed as a logical scalar. Set to true, this property spaces orientations evenly between -180 and 180 degrees. Set to false, and the orientations are spaced evenly

from 0 to 180 degrees. Signed orientation is helpful to distinguish light-to-dark versus dark-to-light transitions in an image but it is not entirely necessary to positively identify a pedestrian.

Matlab's built-in HOG feature extraction function has an optional output which makes visualizing HOG much more easy. When calling the function from the Matlab command line, if the user specifies the visualization object, one is returned which can be plotted against the original image. The visualization object displays a grid of rose plots over the original image. Each plot shows the distribution of gradient orientation in each HOG cell. The length of each petal of the rose plot indicated the weight of vote that orientation made for the overall orientation of the cell. The plot also displays edge directions which are normal to gradient directions. These edge directions make it very clear what type of shape information is being encoded in an HOG feature vector. An image with very linear, well-defined gradients makes this clearer as shown in [Figure 13](#page-28-0).

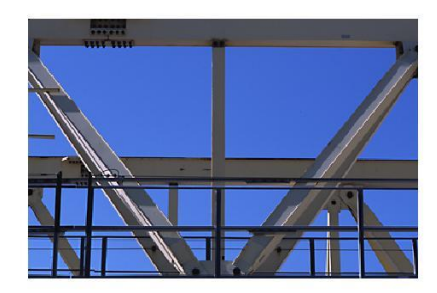

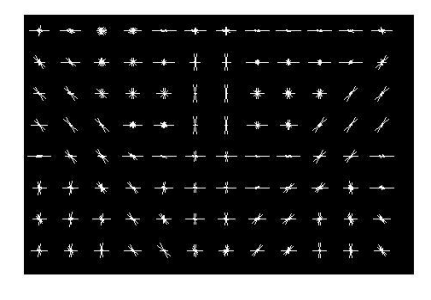

<span id="page-28-0"></span>**Figure 13: HOG visualization object vs. original image**

Since the details of this Matlab function are still abstract to the user, it was necessary to develop a new function in Matlab which the hardware implementation could be based on. SVM is too complex to be completed in hardware, so this Matlab function need only output a feature vector for an input image based on the HOG algorithm. The function, found in Appendix E, begins by reading an input image and converting it to grayscale so that only luminance values are encoded in it. The input image should be 128x64 to satisfy some of the loop conditions found later in the function. These variables are simple to edit, but the 128x64 implementation will be discussed for the remainder of this report. A [-1 0 1] mask is produced to filter the image in calculating the x gradient and its inverse is subsequently used to calculate the y gradient. A matrix the size of the image in pixels is used to store magnitudes of each gradient: the square root of the sum of the x and y gradients squared. Arctangent is used to store an angles matrix of the same size.

Once all of the magnitudes and directions are stored, a nested for loop is used to extract the gradient orientations for each cell by stepping pixel by pixel through a cell and placing weighted votes for each orientation in its own bin addressed by cell. For example, if the pixel at (1,1) has direction of 15 degrees, its magnitude is added to the preexisting cell 1 bin 1 location. If the next pixel has an angle of 65 degrees, its magnitude is added to the preexisting cell 1 bin 4 location. In a subsequent for loop, these bins are rearranged to be 2-dimensional for use in the block formation. This means that the bin values are now stored by cell instead of by pixel.

The block formation is another nested for loop in which the cell bin votes are arranged as blocks and summed similar to the process described above. The block matrix is normalized using the Matlab norm function. The matrix is divided by the norm of itself plus 0.0001. This step is to ensure that extreme contrast from image to image is not lost and all orientations are scaled versus

20

themselves. The final step is to run the normalized block vector through a nested for loop once more to extract all of the values into a 1-by-N vector.

To ensure that this HOG feature generation was working properly, the output was first checked against the output of the built-in function. Since the feature vectors can in fact be different and still classify pedestrians correctly when fed to an SVM, this check was simply to be sure that the feature vectors were within a reasonable range. Once it was discovered that the feature vectors were reasonably close, the true test to ensure proper functionality of the new feature extraction function was to train and test with an SVM.

Matlab's Statistics Toolbox contains two SVM related functions: *svmtrain* and *svmclassify*. *svmtrain* takes as an input a matrix of training data where every row is a new observation, or feature vector in this case, and every column is one feature. It also takes a grouping variable which is a list of categories for each of the training observations. In short, the *svmtrain* function takes a list of HOG feature vectors and their known classes (pedestrian or not pedestrian) and produces a *SVMstruct* object. This structure contains all of the information about the trained SVM model. *svmclassify* takes the *SVMstruct* as an input along with a list of test feature vectors and outputs a list of classifications for each row of the input. These functions can both be used for visualization of the SVM if it were in 2-dimmensions; however, HOG feature vectors are several thousand dimensions (one dimension for each feature) so this is not an option.

The dataset used is the same one from the original HOG paper in 2005 by Dalal and Triggs [3]. The reason for this is that unlike many other modern datasets, these images are already in 128x64 format. There are 614 positive and 1218 negative training images. Additionally, there are 288 positive testing images and 453 negative testing images. Of the total

21

negative testing images, all were classified correctly. Of the total positive testing images, 251 were classified correctly. With those facts, it becomes clear that this HOG implementation is successful. Perhaps if more positive training images were used, the SVM would be stronger and more likely to classify positive images better.

#### <span id="page-31-0"></span>**2.3 Summary**

The purpose of software simulation has been met. If we revisit the three goals outlined in the introduction to this section it is evident that they all have been fulfilled. Using the OpenCV implementation, it is clear that hardware acceleration is necessary for real-time constraints. The two different Matlab feature extraction algorithms work successfully even though their feature vectors can be a different size. This was confirmed using LSVM classification. The software simulation sets up the following chapter for the hardware implementation of HOG on an FPGA.

#### <span id="page-32-0"></span>**Chapter 3: Hardware Design**

Automotive driver assistance system (ADAS) designers commonly use PC-based models to develop the signal and image processing algorithms to implement functions such as adaptive cruise control, lane departure warning and pedestrian detection. Designers highly value the PCbased algorithm models, since such models allow them to experiment with quick evaluation and different processing options. However, a properly designed electronic hardware solution is necessary to implement the algorithms on the product.

In this project, we investigate the entropy of grayscale monocular video data for the recognition of objects. Our pedestrian detection concept is also applicable to other moving objects. The system is running on a desktop computer with a field programmable gate array (FPGA) as the hardware accelerator. Thus the framework can be integrated and evaluated directly in a test vehicle. Our approach is based on a sliding-window method that evaluates image sections based on the HOG descriptor. A major contribution of our project is the implementation of the descriptor on dedicated hardware with minor modifications compared to the scheme originally proposed by Dalal and Triggs [3]. The descriptor computation for the entire image is performed on a Xilinx Zynq-7000 FPGA.

#### <span id="page-32-1"></span>**3.1 Introduction to Xilinx Zynq-7000 FPGA**

The Xilinx Zynq7000 family is the Extensible Processing Platform (EPP) developed to achieve the levels of processing and compute performance required in high-end embedded applications targeting markets such as video surveillance, automotive driver assistance, factory automation and many others. They are able to serve a wide range of applications including: [4]

- Automotive driver assistance, driver information, and infotainment
- Broadcast camera
- Industrial motor control, industrial networking, and machine vision
- IP and smart camera
- LTE radio and baseband
- Medical diagnostics and imaging
- Multifunction printers
- Video and night vision equipment

Since we tried to design an embedded processing system, the features such as lower system cost, sufficient performance and greater flexibility are what we need for our design. Then the Xilinx Zynq-7000 Extensible Processing Platform EPP is a good choice.

#### <span id="page-33-0"></span>**3.1.1 Zynq-7000 EPP ZC702 Evaluation Kit**

The Xilinx Zynq-7000 EPP ZC702 Evaluation Kit provides developers with a complete development platform including hardware, development tools, IP, and pre-verified reference designs. Complicated exercise of the ARM processing system and Xilinx programmable logic architecture could be achieved with included targeted reference design. Some features are listed below: [4]

- Dual ARM Cortex-A9
- Maximum frequency:667MHz
- 85K Logic Cells
- $\bullet$  53,200 LUTs
- Block RAM: 560KB
- $\bullet$  DSP: 220
- 1GB DDR3 DRAM
- USB, Ethernet

The Xilinx Zynq-7000 is a new class of products, combining an industry-standard ARM processor with the scalable architecture of the Xilinx 7 series programmable logic. Its processorcentric architecture offering FPGA programmability combined with ASIC-like performance and power. Also it has a complete ARM-based processing system, tightly integrated programmable logic and flexible array of I/O. These features make this board more suitable for ADAS applications.

<span id="page-34-0"></span>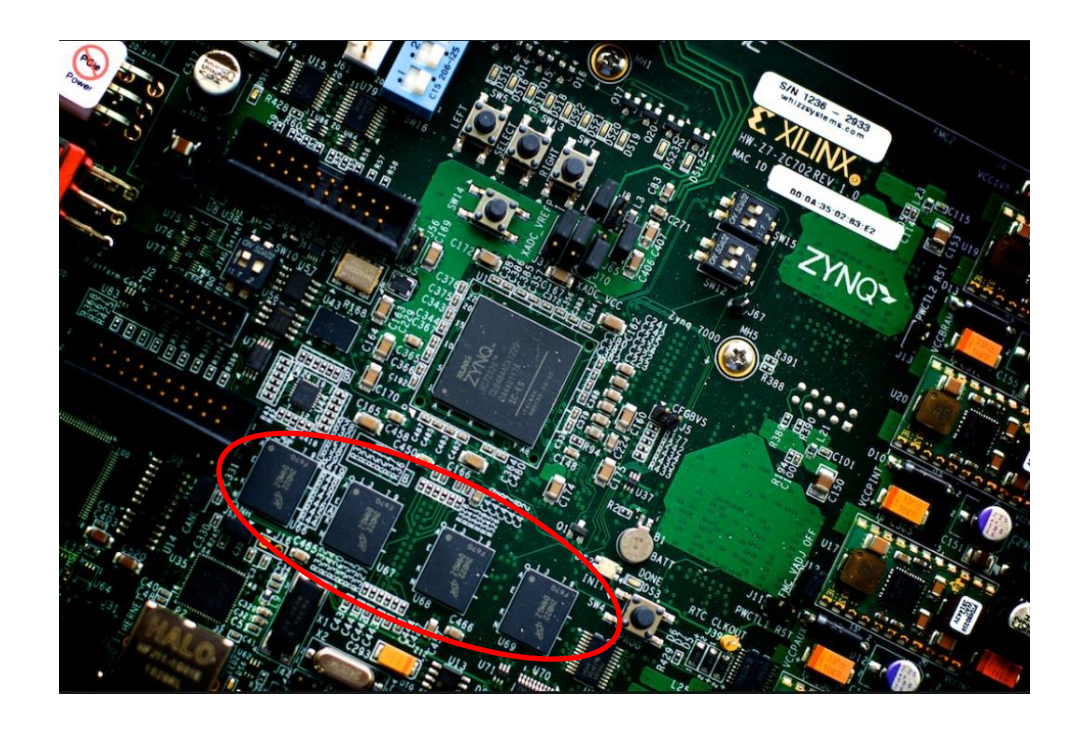

**Figure 14: 1GB DDR3 DRAM on Xilinx Zynq-7000**

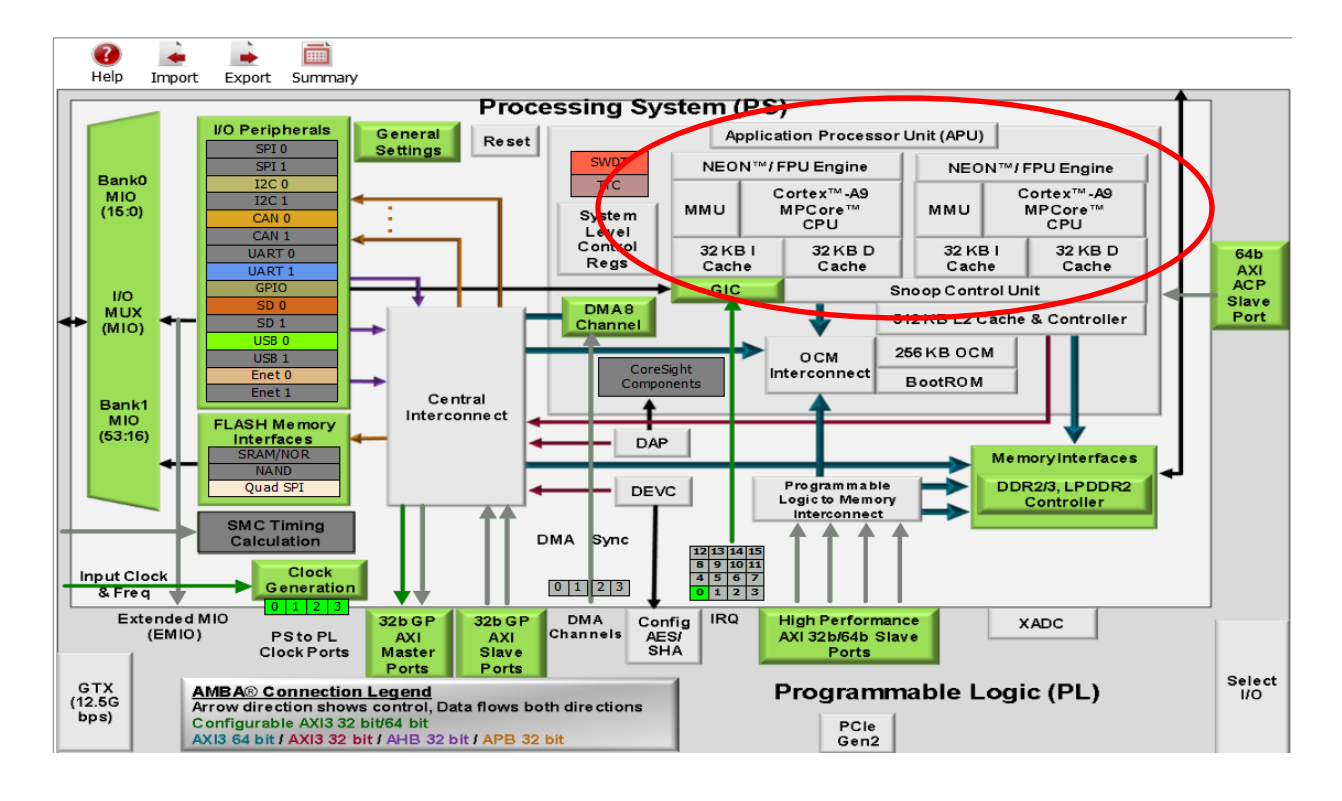

#### **Figure 15: Dual Cortex-A9 CPU in Zynq-7000 processing system [4]**

<span id="page-35-1"></span>Based on a rapid prototyping idea, the Zynq-7000 can be programmed with tools from the Xilinx ISE design suite. It enables high-level hardware implementation of customized image processing applications in real-time. Each operator/link can be parameterized graphically [4].

#### <span id="page-35-0"></span>**3.1.2 HDMI I/O FMC Module**

The HDMI input/output FMC module provides high-definition video interfaces for FMCenabled baseboards. An HDMI video source can provide video content to the module. The module also provides an HDMI output to the video processed by the FPGA. The features of this module are listed below:

- HDMI input
- HDMI output
- Video clock synthesizer

Electronic devices can process and transfer two separate types of signals: analog and digital. VGA signals are of the analog variety. The VGA signal commonly contains video only and does not contain sound, music or other audio components. In order for a computer to process an analog video, it must first convert the file to a digital format. Alternatively, the technology driving HDMI is digital. Digital signals use binary code that uses a series of ones and zeroes to capture, record, and output both video and audio. On Xilinx Zynq-7000 there are two FMC connectors so that we could have HDMI input and output (digital signals) for our project instead of VGA. This feature would help us decrease the signal loss because there would be no more conversion process between analog and digital. This is another main reason that we would prefer using Xilinx Zynq-7000 for our project.

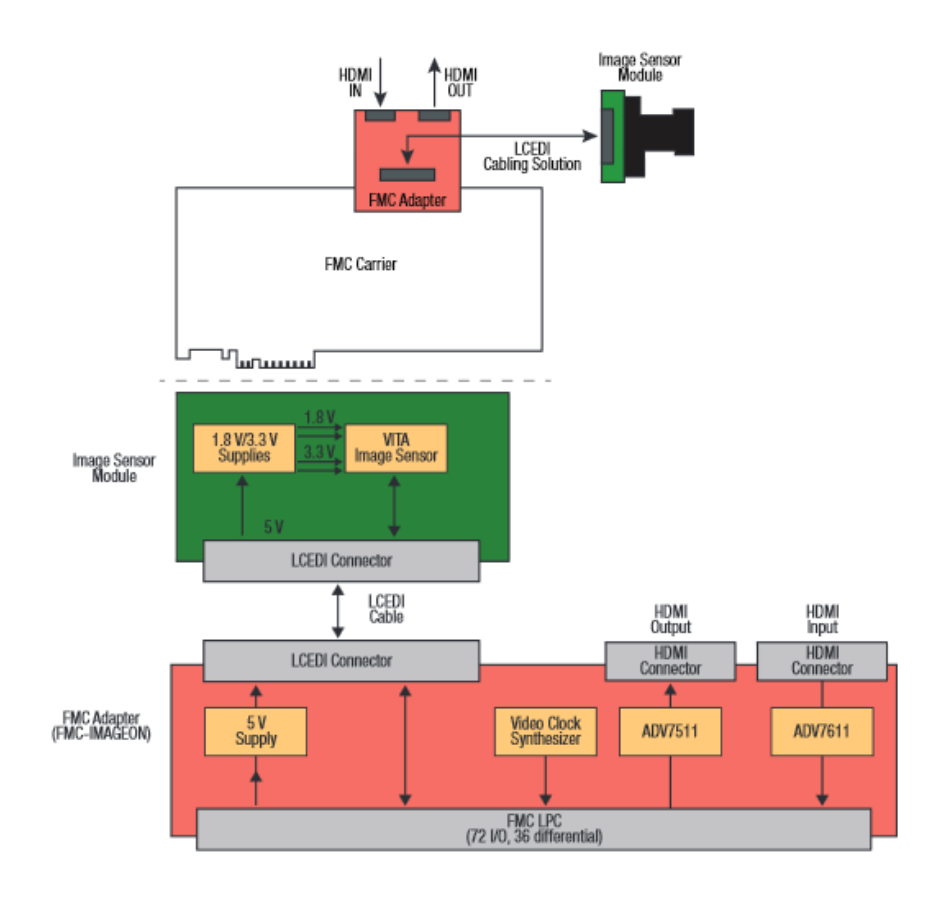

<span id="page-36-0"></span>**Figure 16: HDMI I/O FMC module block diagram [16]**

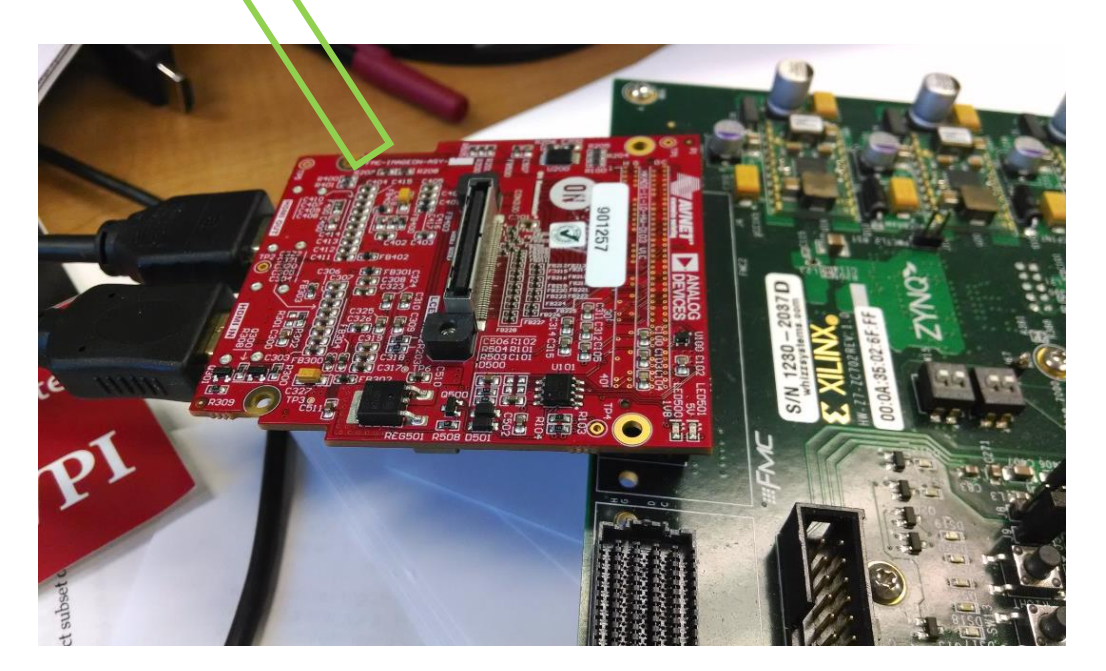

**Figure 17: Real HDMI I/O FMC module**

## <span id="page-37-1"></span><span id="page-37-0"></span>**3.2 Design Specifications**

The goal of this project is to develop an FPGA-based pedestrian detection system by implementing a Histogram of Oriented Gradients algorithm and linear Support Vector Machine. There are several design specifications to be met in the implementation of this project as follow:

- Functionality
	- o Clearly indicate detect the object of interest in the camera display
	- o Able to operate in noisy condition
	- o Minimal errors
- Speed
	- o Real-time detection
	- o Seamless buffer

#### <span id="page-38-0"></span>**3.2.1 HDMI I/O FMC Pass-Through Demo**

Before we started to design, we firstly implemented an HDMI pass-through on Xilinx Zynq-7000 [16]. In this test, a new PlanAhead project was created, implementing a very simple HDMI pass-through design for the FMC-IMAGEON hardware. The block diagram is shown in Figure 18.

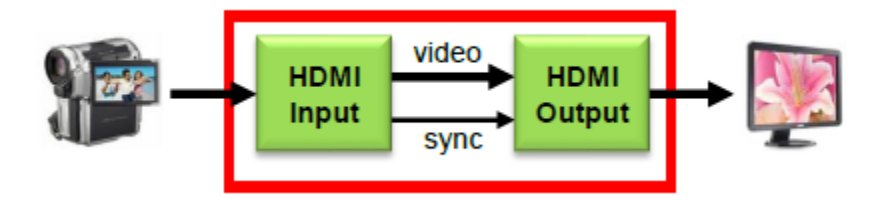

**Figure 18: HDMI Pass-Through Block Diagram [16]**

<span id="page-38-1"></span>Driving this test case, we implemented AXI I2C controller which is not shown in the figure. It allowed the processor to configure the FMC-IMAGEON hardware peripherals including HDMI input device, HDMI output device and the video clock synthesizer. Moreover, two cores, FMC-IMAGEON HDMI Input and FMC-IMAGEON HDMI Output, were used to interface to the devices on the FMC-IMAGEON module. We input the desktop of the laptop and got the synchronized output video from another monitor. The connection structure was shown above in Figure 17.

#### <span id="page-39-0"></span>**3.2.2 Proposed Overall Hardware Architecture Design**

Based on the test we mentioned before, the proposed hardware architecture is described in Fig.19. In the following chapters we will focus on discussing how we implemented the HOG algorithm in hardware.

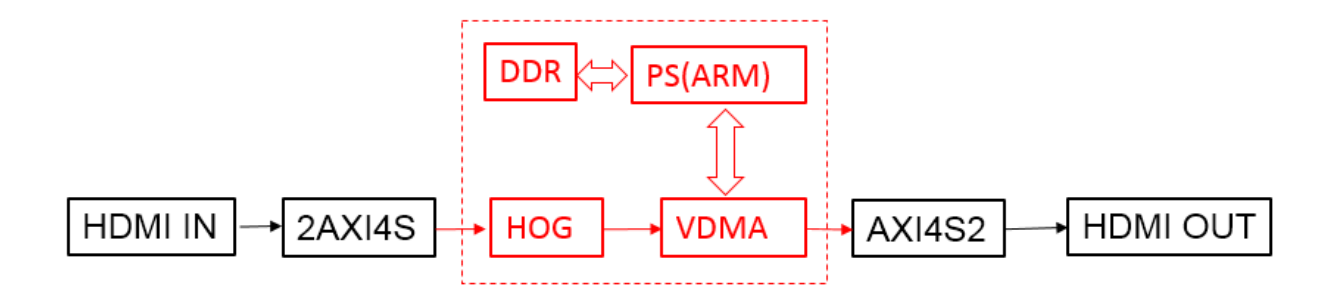

**Figure 19: Proposed overall hardware Architecture**

#### <span id="page-39-3"></span><span id="page-39-1"></span>**3.3 FPGA Design Components**

Our design computes the HOG descriptor for all window positions (800 by 640 pixelwise) of the entire frame. In the following, we present each individual system component. We report difficulties we faced and show our way of tackling these issues with respect to the limitations of the rapid prototyping platform.

#### <span id="page-39-2"></span>**3.3.1 Scaling**

With the current experimental arrangement of our infrastructure-based system, the distance of the camera to the surveillance zone is large compared to the dimensions of the surveillance zone itself. As a consequence of this arrangement, variations in pedestrian size are negligible and the descriptor is computed for one single scale level. The scale factor was set to a manually chosen value that shrinks the actual pedestrian size to the dimension of the image patches used for training [9]. For applications that require multiple scale levels, the FPGA design can be modified accordingly. The maximum number of scale levels is limited by the available hardware resources. Data is received from the camera as a stream of pixels. A grayscale conversion makes the image easier to work with by consolidating the color signals. The grayscale intensity values travel into line buffer which outputs pixels neighboring lines by introducing some timed delays in the signal. Most image processing algorithms require several pixel data from neighboring regions to perform operations on. The neighboring pixel values then travel into sobel edge detectors, which perform some mathematical operations to compute an edge value in the x or y direction. These edge values are then combined using a simple vector magnitude calculation, and compared to a threshold value to see if the pixel corresponding to the values is an edge pixel. In our project, we always have our input images with scale of  $800 \times 640$ pixels.

#### <span id="page-40-0"></span>**3.3.2 Gradient Computation**

The first step for generating the HOG descriptor is to compute the 1-D point derivatives  $G_x$  and  $G_y$  in x- and y-direction by convolving the gradient masks  $M_x$  and  $M_y$  with the raw image *I*:

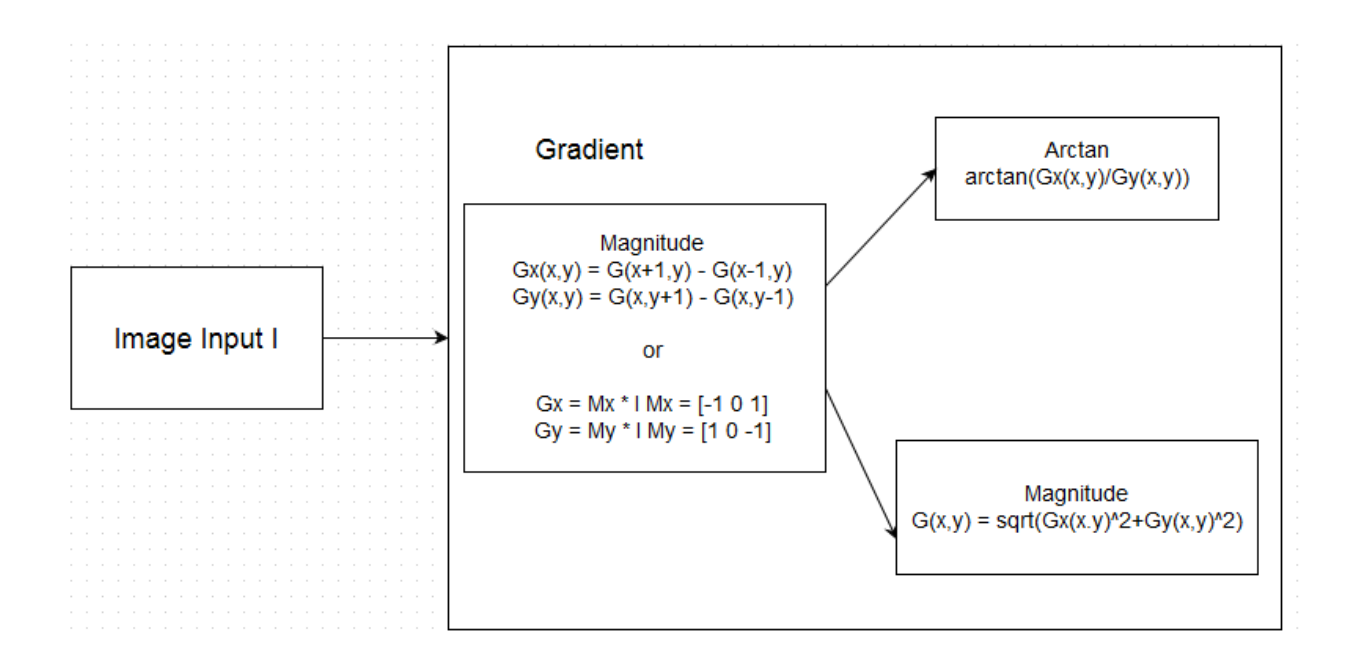

**Figure 20: Proposed hardware architecture of gradient computation**

<span id="page-41-0"></span>On the basis of the derivatives  $G_x$  and  $G_y$  we then compute the gradient magnitude, and orientation angle, for each pixel. The gradient magnitude expresses the gradient strength at a pixel as the equation in the block shown in the Figure 20.

We retain the operation of the square root since the performance study by Dalal and Triggs reports best results with this Euclidean metric. However, calculating the arctan() on an FPGA is expensive. As reported by Cao and Deng [5], there are hardware friendly approximation algorithms available, but they are generally iterative and slow down the system's speed. On the contrary, using lookup tables (LUTs) requires large amounts of memory which would increase system cost. They propose to combine the gradient orientation computation with the angular binning step. Thus we are able to directly discretize the pixel's gradient angle into bins without computing the angular value explicitly.

Following this approach, we introduced one improvement. We introduced a scheme for quantizing the pixel's gradient angle that avoids the use of signs and reduces the required bit width for relational operators.

#### <span id="page-42-0"></span>**3.3.3 Gradient Orientation Binning**

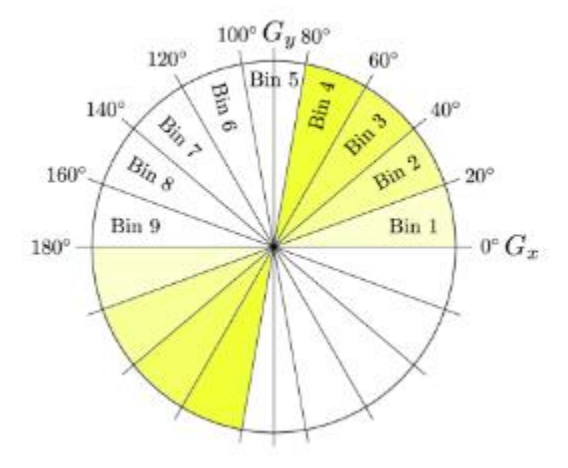

<span id="page-42-1"></span>**Figure 21: Angular quantization into 9 evenly spaced orientation bins over 0 – 180 degree (signed gradient)**

The step following the gradient computation is to discretize each pixel's gradient orientation angle into 9 evenly spaced angular bins over 0°-180° (signed gradient). Based on the previously computed horizontal and vertical gradients  $G_x$  and  $G_y$ , we first determine the angle's corresponding quadrant according to the following rule set:

$$
G_x(x, y) \tan \theta_i \le G_y(x, y) \le G_x(x, y) \tan \theta_{i+1}
$$

By this equation,  $\theta_i$  and  $\theta_{i+1}$  corresponding to two classes incremented at histogram generation step are obtained as shown in Fig. 21.

<span id="page-42-2"></span>
$$
f_x(x, y) \xrightarrow{8} 8
$$
  
\n $\rightarrow$  ADD  $\rightarrow$  P  $\rightarrow$   $f_x(x, y)$ <sup>\*</sup> tan 20°

**Figure 22: Proposed architecture of**  $G_x(x, y)$ **\*tan20<sup>°</sup>** 

| Tangent        | Approximate Value              |
|----------------|--------------------------------|
| $tan 0^\circ$  | 0                              |
| $tan20^\circ$  | $\sqrt{2^2+2^2}$               |
| $tan40^\circ$  | $2^{-1}$ + $2^{-2}$ + $2^{-4}$ |
| $tan 60^\circ$ | $1+2^{-1}+2^{-2}$              |
| $tan 80^\circ$ | $5+2^{-1}+2^{-3}+2^{-5}$       |

**Table 1: Part of approximate binary value to simplify calculation**

#### <span id="page-43-0"></span>**3.3.4 Histogram Generation**

At this stage, we already know the angular bin (1-9) for each pixel. Then 9 binary singlechannel images are generated for each bin *i*, where the value 1 denotes that the pixel's gradient orientation lies within the corresponding angular range, 0 denoting the opposite. In a second step, we multiply each of these 9 binary bin images  $O_i$  with the gradient magnitude,  $|G_y(x, y)|$ , providing 9 non-binary magnitude-weighted bin images *M<sup>i</sup>* .

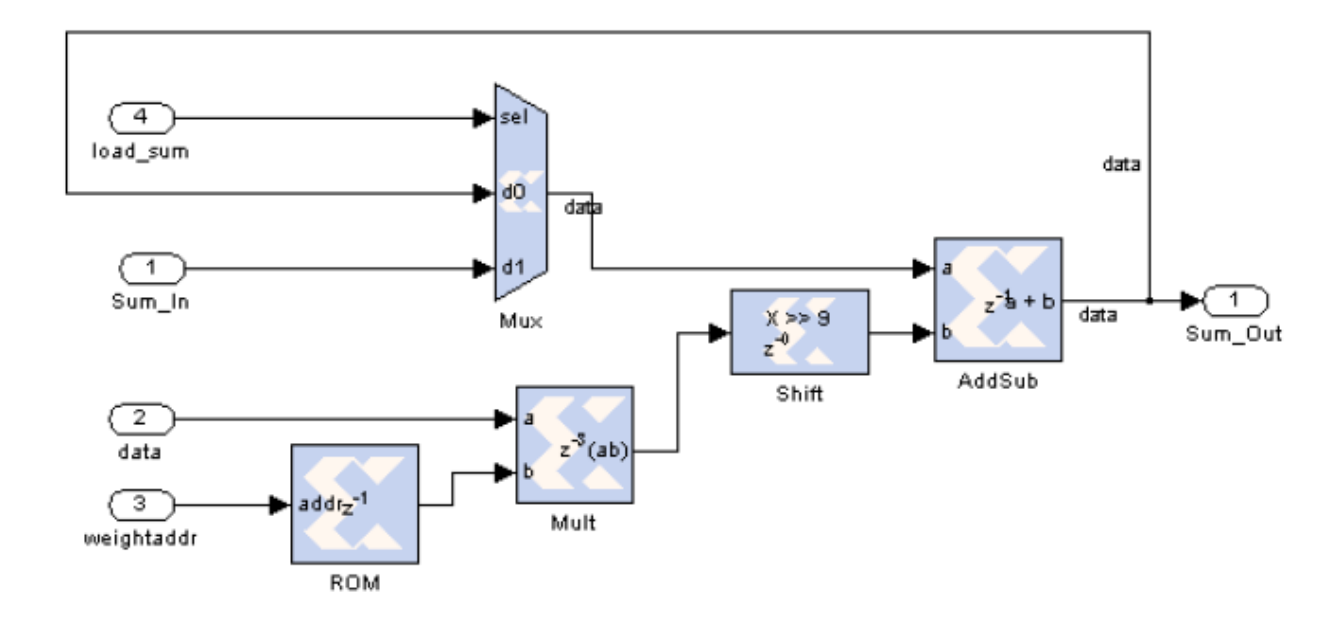

<span id="page-43-1"></span>**Figure 23: Proposed processing element in the sliding window detector**

For each sliding window position, the histogram entry of a specific bin *i* in a particular cell can be easily computed by accumulating the pixel intensity values (representing the magnitude) over the cell region within  $M_i$ . In order to calculate these histogram entries for all potential sliding window positions over the entire image efficiently, recent work suggest the IMAPs technique [7].We found that this approach is not feasible with our development platform due to constraints of register resource. Instead we convolute the sum filter kernel *K<sup>s</sup>* with the nine magnitude-weighted bin images *M<sup>i</sup>* .

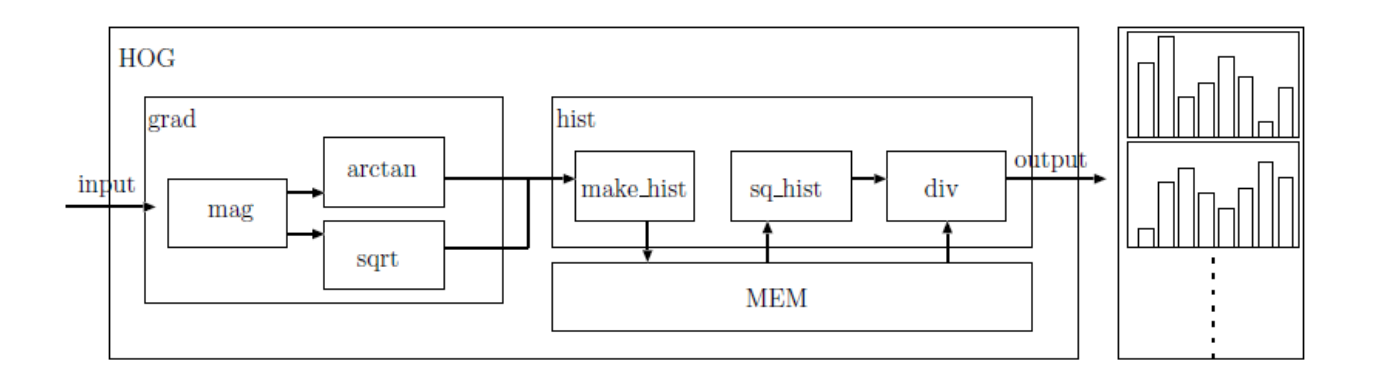

**Figure 24: Proposed hardware architecture of the entire HOG algorithm [12]**

#### <span id="page-44-1"></span><span id="page-44-0"></span>**3.3.5 Normalization**

The detection window is shifted over the entire image in a sliding-window fashion. The histogram entries for a specific detection window can be easily read out from the FPGA output. Finally the HOG descriptor block normalization step is designed. At first the 4 cell  $(2 \times 2)$ histogram vectors of the current block are concatenated to a vector  $V_k$  with  $4 \times 9 = 36$ components. The normalization is then performed by dividing  $V_k$  by the  $L_2$  norm:

$$
v = \frac{V_k}{\sqrt{|V_k|^2 + 1}}
$$

Where  $V_k$  is a vector corresponding to a combined histogram for the block, and  $\nu$  is a normalized vector, which is a final HOG feature. We use a linear SVM (LSVM) for classification, operating on the normalized HOG feature vectors that are stored line by line in a matrix. The system can thus parallelize the classification of all windows.

#### <span id="page-45-0"></span> **3.4 Evaluation**

SVM training is performed using the INRIA dataset [9] that remains one of the widely used benchmark sets. For the purpose of evaluation. However, a per-window evaluation is performed. Though in practice, per-window performance measures can fail to predict actual perimage performance [8].

#### <span id="page-45-1"></span>**3.5 Summary**

The proposed HOG descriptor computation fits into a Xilinx Zynq-7000 device. Unfortunately we have to admit that this project is still working in progress. We are unable to show the result of hardware implementation because the block design of memory controller is still not finished so that we could not finish the steps of histogram gathering and normalization at this time. We will keep working on this block design and try to have the whole hardware architecture completely built and successfully worked next.

Moreover, there is still room to further speed up the framework. Outsourcing further parts of our recognition framework to the FPGA requires additional resources that are provided by available extension boards with additional FPGA and RAM. We are working on integrating the HOG descriptor normalization and linear SVM prediction [10] into the FPGA.

36

## <span id="page-46-0"></span>**Chapter 4: Conclusions and Future Work**

In conclusion, this project evaluates the overall accuracy of the HOG algorithm for pedestrian detection. Our team successfully simulated the algorithm in software and discovered the need for hardware acceleration. Although hardware acceleration has not been fully realized on an FPGA yet, it is evident what type of impact this project could have. We expect to see this algorithm incorporated into an all-encompassing automobile computer vision platform in the near future.

#### <span id="page-47-0"></span>**References**

[1] D. Gavrila, P. Marchal, and M.-M. Meinecke, "SAVE-U, Deliverable1-A: Vulnerable Road User Scenario Analysis," technical report, Information Soc. Technology Programme of the EU, 2003.

[2] W. Jones, "Building Safer Cars," IEEE Spectrum, vol. 39, no. 1,pp. 82-85, Jan. 2002.

[3] N. Dalal and B. Triggs. Histograms of oriented gradients for human detection. In Proc. of the IEEE International Conference on Computer Vision and Pattern Recognition (CVPR), pages I: 886-893, 2005.

[4] ZC702 Evaluation Board for the Zynq-7000 XC7Z020 All Programmable SoC User Guide, UG850 (v1.2), Xilinx, April 4, 2013

[5] T. P. Cao and G. Deng. Real-time vision - based stop sign detection system on FPGA. In Proc. of the International Conference on Digital Image Computing: Techniques and Applications (DICTA), pages 465-471, IEEE Computer Society, 2008.

[6] Buether, John; Frankfurth, Josh; Lee, Meng-Chiao; Xie, Kan; FPGA Image Processing for Driver Assistance Camera, 2011.

[7] Q. A. Zhu, M. C. Yeh, K. T. Cheng, and S. Avidan. Fast human detection using a cascade of histograms of oriented gradients. In Proc. of the IEEE International Conference on Computer Vision and Pattern Recognition (CVPR), pages II: 1491-1498, 2006.

[8] P. Dollár, C. Wojek, B. Schiele, P. Perona. Pedestrian detection: A benchmark. In Proc. of the IEEE International Conference on Computer Vision and Pattern Recognition (CVPR), 2009.

[9] INRIA Person Dataset, 2005. http://lear.inrialpes.fr/data/human.

[10] K.M. Irick, M. DeBole, V. Narayanan, A. Gayasen. A Hardware Efficient Support Vector Machine Architecture for FPGA. In Proc. of the IEEE International Symposium on Field-Programmable Custom Computing Machines (FCCM), pages 304-305, 2008.

[11] Support vector machines: The linearly separable case. Stanford University. Cambridge Press. http://nlp.stanford.edu/IR-book/html/htmledition/support-vector-machines-the-linearlyseparable-case-1.html. 2008.

[12] Ryoji Kadota, Hiroki Sugano, Masayuki Hiromoto, Hiroyuki Ochi, Ryusuke Miyamoto, Yukihiro Nakamura, "Hardware Architecture for HOG Feature Extraction," iih-msp, pp.1330- 1333, 2009 Fifth International Conference on Intelligent Information Hiding and Multimedia Signal Processing, 2009.

[13] Support Vector Machines (SVM). MathWorks Documentation Center. http://www.mathworks.com/help/stats/support-vector-machines-svm.html.

[14] T. Joachims, 11. Making large-Scale SVM Learning Practical. Advances in Kernel Methods - Support Vector Learning, B. Schölkopf and C. Burges and A. Smola (ed.), MIT Press, 1999.

[15] G. Bradski. The OpenCV Library. Dr. Dobb's Journal of Software Tools. 2000.

[16] FMC-IMAGEON Building a Video Design from Scratch Tutorial, Xilinx

## <span id="page-49-0"></span>**Appendix A: peopledetect.cpp #include** <opencv2/core/utility.hpp>

```
#include <opencv2/imgproc.hpp>
#include <opencv2/objdetect.hpp>
#include <opencv2/highgui.hpp>
#include <opencv2/softcascade.hpp>
#include <iostream>
#include <vector>
#include <string>
#include <fstream>
void filter_rects(const std::vector<cv::Rect>& candidates, std::vector<cv::Rect>& 
objects);
int main(int argc, char** argv)
{
    const std::string keys =<br>"{help h usage ? |
    "{help h usage ? | | print this message and exit }"<br>"{cascade c | | path to cascade xml, if empty
                                 | path to cascade xml, if empty HOG detector will be
executed }"<br>"{frame f
    "{frame f | | wildchart pattern to frame source}"<br>"{min scale | 0.4 | minimum scale to detect }"
                           |0.4| | minimum scale to detect }"
     "{max_scale |5.0 | maxamum scale to detect }"
    "{total scales | 55 | prefered number of scales between min and max }"
     "{write_file wf |0 | write to .txt. Disabled by default.}"
    "{write_image wi |0 | write to image. Disabled by default.}"<br>"{show image si |1 | show image. Enabled by default.}"
     "{show_image si |1 | show image. Enabled by default.}"
                           |-1 | detection threshold. Detections with score less then
threshold will be ignored.}"
     ;
     cv::CommandLineParser parser(argc, argv, keys);
     parser.about("Soft cascade training application.");
     if (parser.has("help"))
     {
          parser.printMessage();
          return 0;
     }
     if (!parser.check())
     {
          parser.printErrors();
         return 1;
     }
     int wf = parser.get<int>("write_file");
     if (wf) std::cout << "resulte will be stored to .txt file with the same name as 
image." << std::endl;
     int wi = parser.get<int>("write_image");
     if (wi) std::cout << "resulte will be stored to image with the same name as input 
plus dt." << std::endl;
```

```
 int si = parser.get<int>("show_image");
     float minScale = parser.get<float>("min_scale");
     float maxScale = parser.get<float>("max_scale");
     int scales = parser.get<int>("total_scales");
     int thr = parser.get<int>("threshold");
     cv::HOGDescriptor hog;
     cv::softcascade::Detector cascade;
     bool useHOG = false;
     std::string cascadePath = parser.get<std::string>("cascade");
     if (cascadePath.empty())
     {
         useHOG = true;
         hog.setSVMDetector(cv::HOGDescriptor::getDefaultPeopleDetector());
         std::cout << "going to use HOG detector." << std::endl;
     }
     else
     {
         cv::FileStorage fs(cascadePath, cv::FileStorage::READ);
         if( !fs.isOpened())
         {
             std::cout << "Soft Cascade file " << cascadePath << " can't be opened."
<< std::endl << std::flush;
             return 1;
         }
         cascade = cv::softcascade::Detector(minScale, maxScale, scales, 
cv::softcascade::Detector::DOLLAR);
         if (!cascade.load(fs.getFirstTopLevelNode()))
         {
             std::cout << "Soft Cascade can't be parsed." << std::endl << std::flush;
             return 1;
         }
     }
     std::string src = parser.get<std::string>("frame");
     std::vector<cv::String> frames;
     cv::glob(parser.get<std::string>("frame"), frames);
    std::cout << "collected " << src << " " << frames.size() << " frames." <<
std::endl;
    for (int i = 0; i < (int) frames.size(); ++i)
     {
        std::string frame sourse = frames[i];
         cv::Mat frame = cv::imread(frame_sourse);
         if(frame.empty())
\overline{\mathcal{L}} std::cout << "Frame source " << frame_sourse << " can't be opened." << 
std::endl << std::flush;
             continue;
```

```
 }
         std::ofstream myfile;
         if (wf)
             myfile.open((frame_sourse.replace(frame_sourse.end() - 3, 
frame sourse.end(), "txt")).c str(), std::ios::out);
         ////
         if (useHOG)
         {
            std::vector<cv::Rect> found, found filtered;
             // run the detector with default parameters. to get a higher hit-rate
             // (and more false alarms, respectively), decrease the hitThreshold and
             // groupThreshold (set groupThreshold to 0 to turn off the grouping 
completely).
             hog.detectMultiScale(frame, found, 0, cv::Size(8,8), cv::Size(32,32), 
1.05, 2);
             filter_rects(found, found_filtered);
             std::cout << "collected: " << (int)found_filtered.size() << " 
detections." << std::endl;
            for (size_t ff = 0; ff < found_filtered.size(); ++ff)
\{cv::Rect r = found filtered[ff]; cv::rectangle(frame, r.tl(), r.br(), cv::Scalar(0,255,0), 3);
                if (wf) myfile << r.x << "," << r.y << "," << r.width << "," <<
r.height \langle \langle "," \langle \langle 0.f \langle \langle "\n";
 }
         }
         else
         {
             std::vector<cv::softcascade::Detection> objects;
             cascade.detect(frame, cv::noArray(), objects);
             std::cout << "collected: " << (int)objects.size() << " detections." << 
std::endl;
             for (int obj = 0; obj < (int)objects.size(); ++obj)
\{ cv::softcascade::Detection d = objects[obj];
                 if(d.confidence > thr)
\{ float b = d.confidence * 1.5f;
                     std::stringstream conf(std::stringstream::in | 
std::stringstream::out);
                     conf << d.confidence;
                     cv::rectangle(frame, cv::Rect((int)d.x, (int)d.y, (int)d.w, 
(int)d.h), cv::Scalar(b, 0, 255 - b, 255), 2);
                     cv::putText(frame, conf.str() , cv::Point((int)d.x + 10, (int)d.y 
- 5),1, 1.1, cv::Scalar(25, 133, 255, 0), 1, cv::LINE_AA);
```

```
 if (wf)
                         myfile << d.x << "," << d.y << "," << d.w << "," << d.h <<
"," \langle \cdot \rangle d.confidence \langle \cdot \rangle", ";
 }
             }
         }
         if (wi) cv::imwrite(frame_sourse + ".dt.png", frame);
         if (wf) myfile.close();
         if (si)
         {
              cv::imshow("pedestrian detector", frame);
             cv::waitKey(10);
         }
     }
     if (si) cv::waitKey(0);
     return 0;
}
void filter_rects(const std::vector<cv::Rect>& candidates, std::vector<cv::Rect>& 
objects)
{
     size_t i, j;
    for (i = 0; i < candidates.size(); +i)
     {
        cv::Rect r = candidates[i];for (j = 0; j < candidates.size(j; ++j) if (j != i && (r & candidates[j]) == r)
                  break;
         if (j == candidates.size())
             objects.push_back(r);
     }
}
```
## <span id="page-53-0"></span>**Appendix B: videostream.cpp**

```
#include <iostream>
#include <opencv2/opencv.hpp>
using namespace std;
using namespace cv;
int main (int argc, const char * argv[])
{
     VideoCapture cap(CV_CAP_ANY);
     if (!cap.isOpened())
         return -1;
     Mat img;
    namedWindow("video capture", CV WINDOW AUTOSIZE);
     while (true)
     {
         cap >> img;
         imshow("video capture", img);
        if (waitKey(10) \ge 0) break;
     }
     return 0;
```

```
}
```
## <span id="page-54-0"></span>**Appendix C: videopeopledetect.cpp**

```
#include <iostream>
#include <opencv2/opencv.hpp>
using namespace std;
using namespace cv;
int main (int argc, const char * argv[])
{
     VideoCapture cap(CV_CAP_ANY);
     cap.set(CV_CAP_PROP_FRAME_WIDTH, 1.3*320);
     cap.set(CV_CAP_PROP_FRAME_HEIGHT, 1.3*240);
     if (!cap.isOpened())
         return -1;
     Mat img;
     HOGDescriptor hog;
     hog.setSVMDetector(HOGDescriptor::getDefaultPeopleDetector());
     namedWindow("video capture", CV_WINDOW_AUTOSIZE);
     while (true)
     {
         cap >> img;
         if (!img.data)
             continue;
        vector<Rect> found, found_filtered;
         hog.detectMultiScale(img, found, 0, Size(8,8), Size(32,32), 1.05, 2);
        size t i, j;
         for (i=0; i<found.size(); i++)
         {
            Rect r = found[i];
             for (j=0; j<found.size(); j++)
                  if (j!=i && (r & found[j])==r)
                      break;
             if (j==found.size())
                 found filtered.push back(r);
         }
        for (i=0; i<found filtered.size(); i++)
         {
           Rect r = found_filtered[i];
            r.x += cvRound(r<u><mark>width*0.1</u></u>);</u></mark>
           r.width = cvRound(r.width*0.8); r.y += cvRound(r.height*0.06);
            r.height = cvRound(r.height*0.9);
            rectangle(img, r.tl(), r.br(), cv::Scalar(0,255,0), 2);
       }
         imshow("video capture", img);
         if (waitKey(20) >= 0)
             break;
     }
     return 0;
}
```
## <span id="page-55-0"></span>**Appendix D: 1framepeopledetect.cpp**

```
#include "opencv2/imgproc/imgproc.hpp"
#include "opencv2/objdetect/objdetect.hpp"
#include "opencv2/highgui/highgui.hpp"
#include <stdio.h>
#include <string.h>
#include <ctype.h>
using namespace cv;
using namespace std;
int main(int argc, char** argv)
{
     Mat img;
    FILE* f = 0;
     char _filename[1024];
    if( argc == 1 ) {
        printf("Usage: peopledetect (<image_filename> | <image_list>.txt)\n");
         return 0;
     }
    img = imread(argv[1]); if( img.data )
     {
         strcpy(_filename, argv[1]);
     }
     else
     {
        f = fopen(argv[1], "r<u>t</u>"); if(!f)
         {
             fprintf( stderr, "ERROR: the specified file could not be loaded\n");
             return -1;
         }
     }
     HOGDescriptor hog;
     hog.setSVMDetector(HOGDescriptor::getDefaultPeopleDetector());
     namedWindow("people detector", 1);
     for(;;)
     {
         char* filename = _filename;
         if(f)
         {
             if(!fgets(filename, (int)sizeof(_filename)-2, f))
                  break;
             //while(*filename && isspace(*filename))
             // ++filename;
             if(filename[0] == '#')
                  continue;
```

```
 int l = (int)strlen(filename);
             while(l > 0 && isspace(filename[l-1]))
                 --l;
            filename[l] = '\0;
             img = imread(filename);
         }
         printf("%s:\n", filename);
         if(!img.data)
             continue;
         fflush(stdout);
        vector<Rect> found, found_filtered;
         double t = (double)getTickCount();
         // run the detector with default parameters. to get a higher hit-rate
         // (and more false alarms, respectively), decrease the hitThreshold and
         // groupThreshold (set groupThreshold to 0 to turn off the grouping 
completely).
         hog.detectMultiScale(img, found, 0, Size(8,8), Size(32,32), 1.05, 2);
         t = (double)getTickCount() - t;
         printf("tdetection time = %gms\n", t*1000./cv::getTickFrequency());
         size_t i, j;
        for(i = 0; i < found.size(); i++)
         {
            Rect r = found[i];for(j = 0; j < found.size(); j++)
                if( j := i && (r & found[j]) == r)
                     break;
            if( j == found.size() )found filtered.push back(r);
         }
        for(i = 0; i \lt found_filtered.size(); i++)
         {
            Rect r = found filtered[i];
             // the HOG detector returns slightly larger rectangles than the real 
objects.
             // so we slightly shrink the rectangles to get a nicer output.
            r.x \leftarrow cvRound(r<u></u>
            r.width = cvRound(r.width*0.8); r.y += cvRound(r.height*0.07);
            r. height = cvRound(r. height*0.8); rectangle(img, r.tl(), r.br(), cv::Scalar(0,255,0), 3);
         }
         imshow("people detector", img);
         int c = waitKey(0) & 255;
        if( c == 'q' || c == 'Q' || if)
             break;
     }
    if(f) fclose(f);
     return 0;
}
```
## <span id="page-57-0"></span>**Appendix E: HOG Top Module**

```
`timescale 1ns / 1ps
module hog(
                 input clk,
                 input rst,
                 input [1:0] x,
                 input [1:0] y,
                 output [3:0] n,
                 inout [13:0] ram_data,
                 output ram_clk,
                 output adv,
                 output ce,
                 output oe,
                 output we,
                 output lb,
                 output ub,
                 output cre,
                 output [32:0] norm all);
                 wire [9:0] m xy;
                 wire [7:0] direc;
                 wire s;
           gradient 
hog1(.clk(clk),.rst(rst),.x(x),.y(y),.m_xy(m_xy),.direc(direc),.n(n),.
s(s) ) ;
           top_histogram 
hog2(.clk(clk),.rst(rst),.m xy(m xy),.direc(direc),.ram data(ram data)
\mathbf{r}.ram clk(ram clk),.adv(adv),.ce(ce),.oe(oe),.we(we),.lb(lb),.ub(ub),
.cre(cre), .norm all(norm all));
endmodule
```
## <span id="page-58-0"></span>**Appendix F: Gradient Calculating Top Module**

```
`timescale 1ns / 1ps
module gradient(
                input clk,
                input rst,
                input [1:0] x,
                input [1:0] y,
                output [9:0] m_xy,
                output [7:0] direc,
                output [3:0] n,
                output s);
                wire [8:0] f_x, f_y;calculate grad1(.x(x),.y(y),.f_x(f_x),.f_y(f_y));
     magnitude grad2(.f_x(f_x),.f_y(f_y),.m_xy(m_xy));
     direction 
grad3(.f x(f x),.f y(f y),.clk(clk),.rst(rst),.direc(direc),.n(n),.s(s
));
```
### <span id="page-59-0"></span>**Appendix G: Gradient First Derivative Calculating Module**

```
`timescale 1ns / 1ps
module calculate(
          input [1:0] x,
          input [1:0] y,
          output [8:0] f x,
         output [8:0] f y);
         wire [8:0] f1, f2, f3, f4;
         wire [1:0] x1,x2,y1,y2;
         assign x1= x+1'b1; // x1=x+1
         assign x2 = x-1'b1; // x2=x-1assign y1 = y+1'b1; // y1=y+1assign y2 = y-1'b1; \frac{y^2}{y^2-1}lumin c1(.x(x1),.y(y),.f xy(f1)); // f1= f(x+1, y)lumin c2(.x(x2),.y(y),.f_xy(f2)); // f2= f(x-1,y)
          lumin c2(.x(x2),.y(y),.f_xy(f2)); // f2= f(x-1,y)<br>lumin c3(.x(x),.y(y1),.f_xy(f3)); // f3= f(x,y+1)
         lumin c4(.x(x),.y(y2),.f_xy(f4)); // f4= f(x,y-1)assign f x = f1-f2; //fx = f(x+1,y) - f(x-1, y)assign f y = f3-f4; //fy = f(x,y+1) - f(x,y-
1)
```
## <span id="page-60-0"></span>**Appendix H: Luminous Input Module**

`timescale 1ns / 1ps module lumin( input [1:0] x, input  $[1:0]$  y, output  $[8:0]$  f xy); assign f  $xy = (x == 2'b10) & (y == 2'b10) ? 9' d56$  : 9'd0;

## <span id="page-61-0"></span>**Appendix I: Gradient Direction Calculating Module**

```
`timescale 1ns / 1ps
module direction(
           input [8:0] f_x,
           input [8:0] f y,
           input clk,
           input rst,
           output reg [7:0] direc,
           output reg [3:0] n,
           output s);
           reg [3:0] i=1;
           reg [5:0] tani;
           wire [14:0] mult;
           assign mult = f x*tani;
           always@(posedge clk)
           begin
                if(rst)
                begin
                      i \leq 4'b0000;
                      s \le 1'b0;
                end
                else if(i == 4'b1001)
                                 i \leq 4'b0000;
                        else if(f y \leq \text{mult}[14:6])
                            begin
                                 i \le i+1'b1;
                                 s \le 1'b0;
                            end
                         else 
                                 begin
                                       n \leq i;
                                       s \leq 1' b1;i \leq 4'b0000;
                                 end
           end
           always@(i)
           begin
                case(i)
                      4'd1 : tani = {3'b110,3'b011}; 
     //tan112.5=-2.42 bin=5
                      4'd2 : tani = {3'b101,3'b000}; //tan135=-
1 bin=6
                      4'd3 : tani = {3'b100,3'b011}; 
     //tan157.5=-0.42 bin=7
                      4'd4 : tani = {3'b000,3'b000}; //tan180=0
            bin=8
```

```
4'd5 : tani = {3'b000,3'b011}; 
     //tan22.5=0.42 bin=1
                     4'd6 : tani = {3'b001,3'b000}; //tan45=1
           bin=2
                     4'd7 : tani = {3'b010,3'b011}; 
     //tan67.5=2.42 bin=3
                     4'd8 : tani = {3'b011,3'b111}; //tan90= 
infinity bin=4
                    default : tani = 6'bl;
               endcase
          end
          always@(n)
          begin
                case(n) //match with the average direction angel
                     4'd1 : direc = 8'd101;
                     4'd2 : direc = 8'd124; 
                     4'd3 : direc = 8'd146; 
                     4'd4 : direc = 8'd169; 
                     4'd5 : direc = 8'd11; 
                     4'd6: direc = 8'd68;
                     4'd7 : direc = 8'd56; 
                     4'd8 : direc = 8'd79; 
               default : direc = 8'bl;
                endcase
          end
```
## <span id="page-63-0"></span>**Appendix J: Gradient Magnitude Calculating Module (LUT)**

```
`timescale 1ns / 1ps
module magnitude(
              input [8:0] f_x,
              input [8:0] f y,
              output reg [9:0] m_xy);
              reg [7:0] f_x1;
              reg [7:0] f_y1;
              wire [16:0] xy={f x1,f y1};
              always@(f_x,f_y,xy)
              begin
                   f x1 = f x[7:0];f y1 = ~ (f y-1'b1);case(xy)
                        1 : m xy= 9'd0 ;
                        2 : m xy= 9'd1 ;
                        3 : m xy= 9'd2 ;
                        4 : m xy= 9'd3 ;
                        5 : m xy= 9'd4 ;
                        6 : m xy= 9'd5 ;
                        7 : m xy= 9'd6 ;
                        8 : m xy= 9'd7 ;
                        9 : m xy= 9'd8 ;
                        10 : m xy= 9'd9 ;
```
…

## <span id="page-64-0"></span>**Appendix K: Histogram Top Module**

```
`timescale 1ns / 1ps
module top_histogram(
                input clk,
                input rst,
                input s,
                input [9:0] m_xy,
                input [7:0] direc,
                inout [13:0] ram_data,
                output ram_clk,
                output adv,
                output ce,
                output oe,
                output we,
                output lb,
                output ub,
                output cre,
                output [32:0] norm_all,
                output [25:0] ram address);
                reg [3:0] n;
                wire [13:0] hist;
                wire [13:0] norm;
                histogram 
top1(.clk(clk),.rst(rst),.m xy(m xy),.direc(direc),.n(n),.hist(hist));
                store 
top2(.clk(clk),.rst(rst),.hist(hist),.n(n),.norm(norm),.ram_data(ram_d
ata),
      .ram clk(ram clk),.adv(adv),.ce(ce),.oe(oe),.we(we),.lb(lb),.ub(u
b),.cre(cre),
     .ram address(ram address), .s(s));
                normalization 
top3(.clk(clk),.rst(rst),.norm(norm),.norm all(norm all));
```
## <span id="page-65-0"></span>**Appendix L: Histogram Block Module**

```
`timescale 1ns / 1ps
module histogram(
                 input clk,
                 input rst,
                 input [9:0] m_xy,
                 input [7:0] direc,
                 input [3:0] n,
                 output [13:0] hist);
                 parameter [3:0] a ={1'b0,3'b011}; // put the value
as the constant 0.4 (0.375)
                 reg [13:0] vote0;
                 reg [13:0] vote1;
                 wire [14:0] vote;
                 always@(posedge clk)
                 begin
                       if(rst)
                            begin
                            vote0 \leq 14'b0;
                            votel \leq 14'b0;
                            end
                       else
                            begin
                            vote0 \leq (4 \text{ b1-a}) \star m xy; //integer 11 bits
fraction 3 bits
                            votel \leq a*m xy;
                            end
                 end
                 assign vote = vote0 + vote1;assign hist = vote[14:1]; //get the average of
vote value 3bits of fraction
endmodule
```
## <span id="page-66-0"></span>**Appendix M: Normalization Block Module**

```
`timescale 1ns / 1ps
module normalization(
                 input clk,
                 input rst,
                input [13:0] norm, //14bits 3bits of fraction
                output [32:0] norm all);
                reg [3:0] count=0;
                 reg []
                 always@(posedge clk)
                begin
                      count <=count+1'b1;
                      if(count == 3' b1001)begin
                            count \leq 4'b0;
                      end
                      case(count)
                            4'b0000: ;
                            4'b0001: ;
                            4'b0010: ;
                            4'b0011: ;
                            4'b0100: ;
                            4'b0101: ;
                            4'b0110: ;
                            4'b0111: ;
```
endcase

end

#### <span id="page-67-0"></span>**Appendix N: SRAM Controller Module**

```
`timescale 1ns / 1ps
module sram_control(
                 input [13:0] datawrite,
                 output [13:0] dataread,
                 inout [13:0] ram_data,
                 input fpga_clk,
                 input [25:0] fpga_address,
                 output [25:0] ram_address,
                 input start,
                 input fpga_ctl,
                 output ram_clk,
                 output adv,
                 output ce,
                 output oe,
                 output we,
                 output lb,
                 output ub,
                 output cre);
                 reg [13:0] data;
                 reg [25:0] address;
                 reg [3:0] count=0;
                 reg ctl;
                 reg busy =1'b0;
//////////////////////////////////////////////////////////////
// control the sram to make it have two model: read and write
///////////////////////////////////////////////////////////////
                 assign ram clk = 1'b0;assign lb = 1'b0;assign ub = 1'b0;
                 assign ce = 1'b0;
                 assign oe = 1'b0;assign we = ctl;
                 assign cre = 1'b0;
                 assign adv = 1'b0;
                 assign dataread = data;
                 assign ram address = address;
                 assign ram data = ctl ? 14'bz : data;
//////////////////////////////////////////////////////////////////////
//////////
//when ctl = 1, sram in the read model, when ctl =0 sram in the write
model
//////////////////////////////////////////////////////////////////////
/////////// 
                 always@(posedge fpga_clk)
                      begin
                            if(busy == 1'b0)begin
                                       ctl <= fpga_ctl;
                                       count \leq 0;
```

```
if(start == 1)begin
                                                   busy \leq 1'b1;
                                                   data \le ctl ?
ram data : datawrite;
                                                   address <= 
fpga_address;
                                             end
                                  end
                            else 
                                  if(count == 9)
                                            busy \leq 1'b0;else
                                       count \leq count +1'b1;
```
end

## <span id="page-69-0"></span>**Appendix O: Histogram Storing Module**

```
`timescale 1ns / 1ps
module store(
                 input clk,
                 input rst,
                 input [13:0] hist,
                 input [3:0] n,
                 input s,
                 output [13:0] norm,
                 inout [13:0] ram_data,
                 output ram_clk,
                 output adv,
                 output ce,
                 output oe,
                 output we,
                 output lb,
                 output ub,
                 output cre,
                 output [25:0] ram address);
                 reg fpga_ctl=1'b1;
                 reg start;
                 reg [25:0] fpga_address;
     sram_control 
store1(.fpga_clk(clk),.datawrite(hist),.dataread(norm),.ram_data(ram_d
ata),.fpga_address(fpga_address),
      .ram address(ram address),.start(start),.fpga ctl(fpga ctl),.ram
clk(ram \;clk), .adv(adv), .ce(ce), .oe(oe), .we(we),.lb(lb), ub(ub), cre(cre);
                 always@(posedge clk)
                      begin
                            if(rst)
                                  begin
                                  fpga ctl \leq 1'b0;
                                  start \leq 1'b0;
                                  end
                            else
                                  begin
                                        if(s == 1'b1)begin
                                              start \leq 1'b1;
                                              fpga ctl \leq 1'b0;
                                              fpga address <=fpga_address +1'b1;
                                              end
                                        else 
                                              begin
```
start  $\leq 1'$ b0; end

end

end